Министерство образования и науки Российской Федерации Федеральное государственное автономное образовательное учреждение высшего образования

# «Российский государственный профессионально-педагогический университет»

# **МОБИЛЬНАЯ ВЕРСИЯ WEB-САЙТА ПО ОРГАНИЗАЦИИ ГРУЗОПЕРЕВОЗОК**

Выпускная квалификационная работа

по направлению подготовки 44.03.04 Профессиональное обучение

# (по отраслям)

профилю подготовки «Энергетика»

профилизации «Компьютерные технологии автоматизации и управления»

Идентификационный номер ВКР: 176

Министерство образования и науки Российской Федерации Федеральное государственное автономное образовательное учреждение высшего образования «Российский государственный профессионально-педагогический университет» Институт инженерно-педагогического образования

Кафедра информационных систем и технологий

К ЗАЩИТЕ ДОПУСКАЮ Заведующая кафедрой ИС Н. С. Толстова « $\rightarrow$  2017 г.

# ВЫПУСКНАЯ КВАЛИФИКАЦИОННАЯ РАБОТА **МОБИЛЬНАЯ ВЕРСИЯ WEB-САЙТА ПО ОРГАНИЗАЦИИ ГРУЗОПЕРЕВОЗОК**

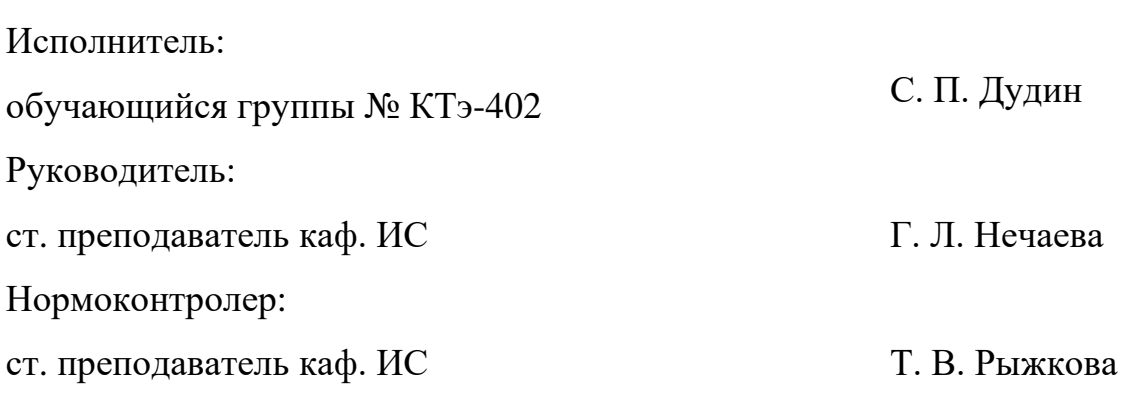

# **АННОТАЦИЯ**

Выпускная квалификационная работа состоит из программы реализации мобильной версии web-сайта по организации грузоперевозок и пояснительной записки на 52 страницах, содержащей 33 рисунка, 2 таблицы, 30 источников литературы, а также 1 приложение на 2 страницах.

Ключевые слова: WEB-ТЕХНОЛОГИИ, МОБИЛЬНЫЙ САЙТ, ПЕРЕВОЗКА ГРУЗОВ.

**Дудин, С. П.** Мобильная версия web-сайта по организации грузоперевозок: выпускная квалификационная работа / С. П. Дудин ; Рос. гос. проф.-пед. ун-т, Ин-т инж.-пед. образования, Каф. информ. систем и технологий. – Екатеринбург, 2017. – 52 с.

В работе рассмотрены основные технологии и инструменты в реализации мобильной версии web-сайта по организации грузоперевозок.

Целью работы является разработка мобильной версии web-сайта компании, оказывающей услуги по организации грузоперевозок. Для достижения цели были проанализированы информационные технологии в реализации мобильной версии сайта, исследованы требования, предъявляемые к мобильным web-сайтам, а также методы и инструменты в разработке мобильной версии web-сайта по перевозке грузов.

Сайт компании по организации грузоперевозок должен обладать версией, адаптированной для мобильной аудитории. Это позволит получить больше клиентов с мобильных устройств, а также повысить рейтинг сайта в поисковых системах.

# **СОДЕРЖАНИЕ**

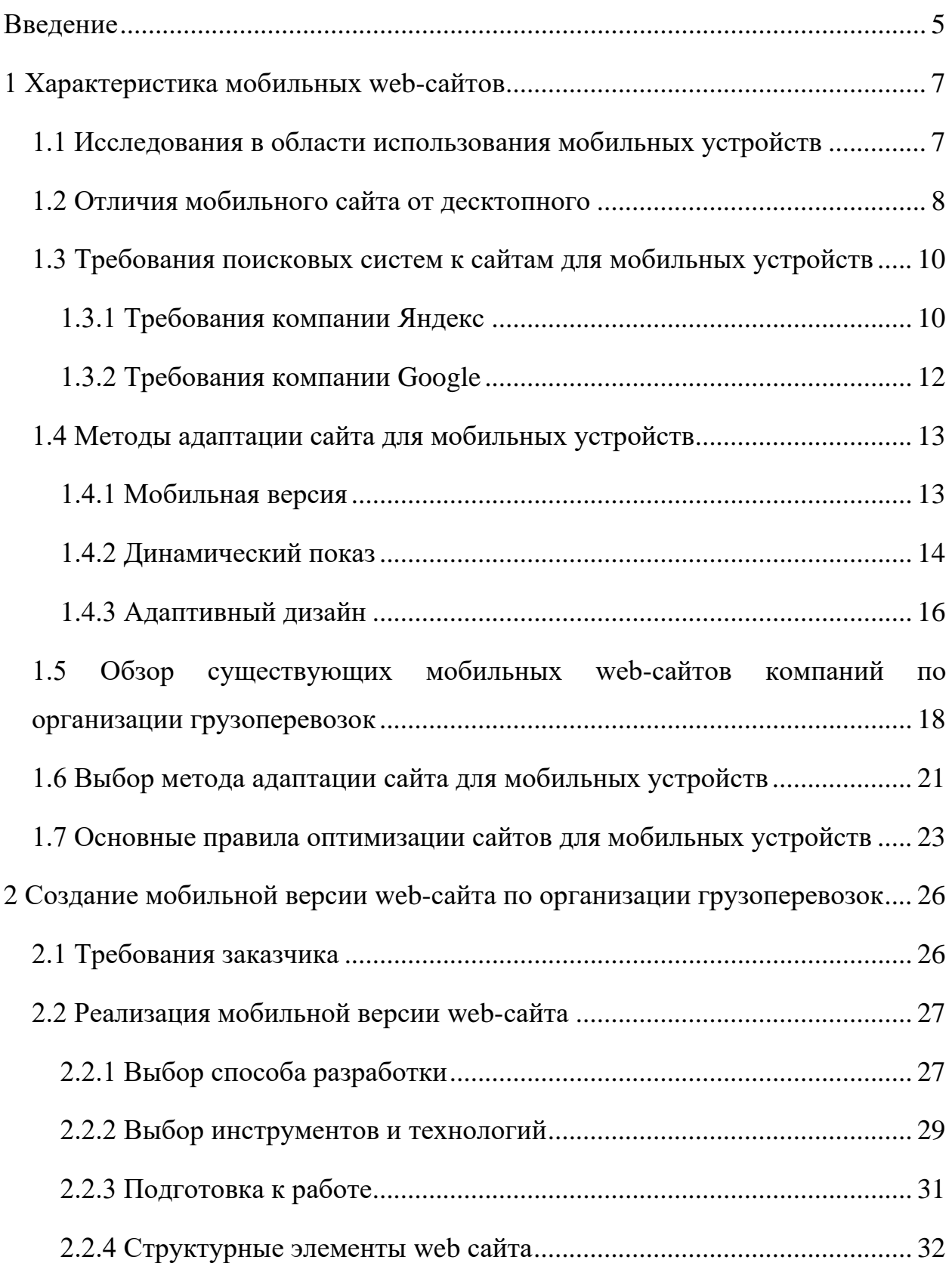

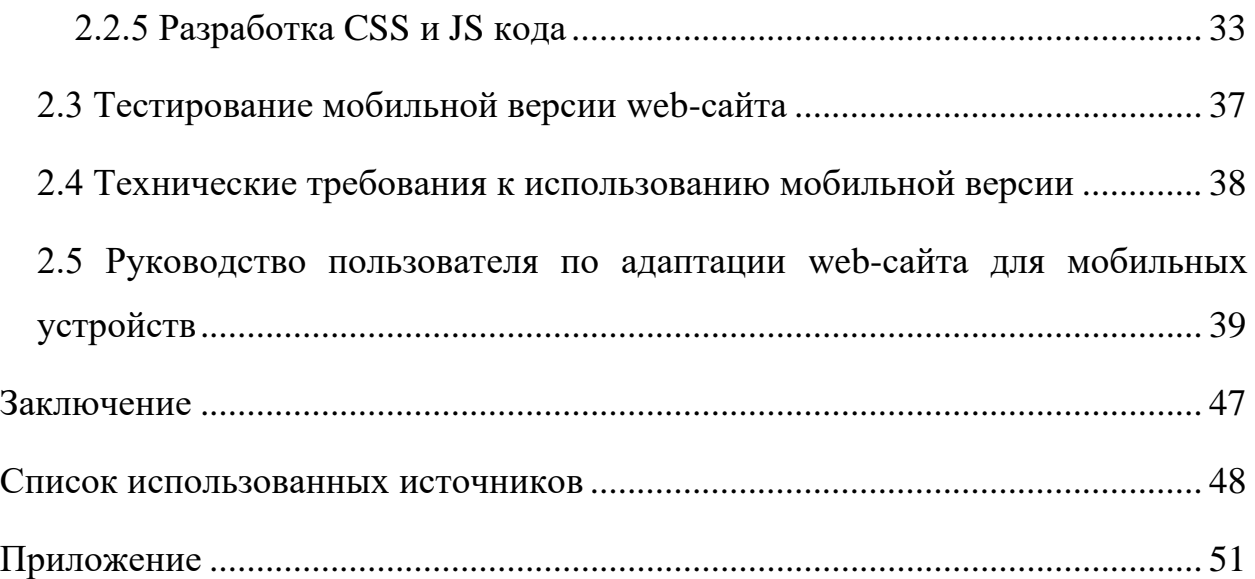

## <span id="page-5-0"></span>**ВВЕДЕНИЕ**

На сегодняшний день невозможно представить себе современный мир без планшетов, смартфонов и прочих мобильных устройств. Для посещения сайтов, пользователи с каждым днем активнее используют свои гаджеты. А для некоторых интернет проектов вообще существуют только мобильные версии. Под таких активных пользователей интернета вынуждены подстраиваться как владельцы сайтов, так и поисковые системы.

Например, компания Google запустила новый поисковый алгоритм **mobile-friendly,** в результате которого определяются web-страницы дружественные к смартфонам. При помощи алгоритма mobile-friendly, webстраницы наделяются приоритетом при ранжировании в результатах мобильной выдачи.

Компания Яндекс, в свою очередь, объявила о создании похожего алгоритма под названием **«Владивосток»**. Суть его заключается в том, что в мобильном поиске предпочтение отдается тем сайтам, которые адаптированы для просмотра непосредственно на мобильных устройствах.

Новые алгоритмы ранжирования сайтов в поисковых системах вынуждают разработчиков сайтов всего мира взяться за мобильную оптимизацию сайтов, чтобы не потерять долю пользователей Интернет с мобильных устройств. И дело не только в требованиях поисковых систем. Глобальный мобильный трафик догнал десктопный еще в начале 2014 года. А сегодня уже около 67% трафика в Рунете<sup>[1](#page-5-1)</sup> приходится именно на мобильные устройства.

В первую очередь о мобильной версии сайта следует задуматься владельцам электронных СМИ, блогов, интернет-магазинов и других корпоративных сайтов, а также сайтов развлекательной тематики. Все это те

<span id="page-5-1"></span> $1$  Российский сегмент Интернета.

ресурсы, которые ежедневно собирают большое число просмотров именно с мобильных устройств, когда пользователи читают новости, смотрят видео или выбирают товары и услуги прямо «на бегу».

Все вышеперечисленное означает, что игнорировать мобильную адаптацию больше нельзя.

*Объект* выпускной квалификационной работы – процесс разработки мобильной версии web-сайта с использованием современных webтехнологий.

*Предмет* – мобильная версия web-сайта по организации грузоперевозок.

*Цель* – разработать мобильную версию web-сайта компании, оказывающей услуги по организации грузоперевозок.

Для достижения поставленной цели были поставлены следующие задачи:

• проанализировать и изучить теоретические материалы по использованию информационных технологий в реализации мобильной версии сайта;

• выделить требования, предъявляемые к мобильным web-сайтам;

• проанализировать и выбрать метод разработки мобильного webсайта;

• определить технологии и инструменты разработки мобильной версии web-сайта по перевозке грузов;

• разработать мобильную версию web-сайта по организации грузоперевозок.

# <span id="page-7-0"></span>**1 ХАРАКТЕРИСТИКА МОБИЛЬНЫХ WEB-САЙТОВ**

#### <span id="page-7-1"></span>**1.1 Исследования в области использования мобильных устройств**

Независимая аналитическая компания StatCounter утверждает, что смартфоны и планшеты стали использоваться для выхода в Интернет чаще, чем настольные ПК и ноутбуки. Согласно исследованиям, полученным в конце 2016 года, 48,7 % заходов в Интернет осуществлялись с настольных компьютеров и 51,3 % с мобильных устройств. Данные были получены в результате анализа 15 млн. посещений 2,5 млн. сайтов. В данном случае рассматриваются общемировые показатели [30].

Весной [2](#page-7-2)017 года РАЭ $K^2$  совместно с турецким исследовательским агентством OC& C Consulting, при поддержке Google и ряда игроков Рунета начали исследование на тему мобильной экономики в России. Среди жителей РФ смартфоны победили десктопные компьютеры для выхода в интернет. По России в целом – 65% пользователей Интернета используют смартфоны для выхода во всемирную сеть [[17\]](#page-49-0).

62 миллиона россиян ежемесячно пользуются мобильным интернетом. Аудитория Рунета растет практически только за счет мобильных пользователей. Практически во всех сегментах на мобильную составляющую приходится минимум четвертая часть электронного рынка, а в отдельных сегментах, таких как услуги или цифровой контент, доля достигает 80-90%.

В глобальном масштабе тенденция следующая: с каждым днем растет количество пользователей с мобильных устройств, которые проводят время в режиме online. Это весомый повод для владельцев web-сайтов задуматься над вопросом оптимизации и адаптации сайтов для экранов различных мобильных устройств – смартфонов и планшетов [11].

<span id="page-7-2"></span><sup>&</sup>lt;sup>2</sup> РАЭК – Российская ассоциация электронных коммуникаций.

#### <span id="page-8-0"></span>**1.2 Отличия мобильного сайта от десктопного**

Чтобы понять, для чего необходимо адаптировать сайты для просмотра на мобильных устройствах, необходимо выделить отличия между десктопной (настольной) и мобильной версией сайта. Различия разных версий сайта предопределены всевозможными моделями поведения конечных пользователей.

В первую очередь, мобильные сайты являются источниками информации. Мобильные сайты, как правило, просматривают «на лету», в условиях стремительной смены окружающей обстановки. При просмотре сайтов в такой динамике важны следующие параметры:

• скорость загрузки страниц сайта должна быть высокой;

• ответ должен точно соответствовать запросу пользователя;

• на первом экране мобильного устройства пользователи должны получать максимум полезной и конкретной информации;

• отвлекающие элементы должны отсутствовать;

• навигация должна быть понятной и простой, пользователи должны иметь возможность обращаться к любой информации несколько шагов (без использования различных списков и фильтров);

• текст ресурса должен быть лаконичным и удобным для прочтения (дизайн при этом отходит на второе место);

• медиафайлы должны быть размещены в таком формате, который поддерживается на большинстве современных мобильных устройств (следует избегать flash-технологий);

• содержание сайта должно быть линейным (самый важный контент должен располагаться ближе к началу страницы);

• для достижения целей пользователи должны совершать минимум действий (например, совершение звонка по нажатию кнопки, покупка товара за одно нажатие и т.д.).

С десктопными (настольными) сайтами, напротив, работают статично, при этом у каждого пользователя находится под рукой удобный манипулятор – мышь, тачпад. При разработке настольной версии сайта позволяется использовать:

• достаточно большое количество видимого контента на экране;

• удобную навигацию в виде вложенного меню, списка категорий;

• горизонтальное расположение контентных блоков (использование нескольких колонок);

• широкие возможности по работе с фильтрами и поиском по сайту;

• различные мультимедийные интерактивные элементы, всевозможные дизайнерские эффекты.

На рисунке 1 продемонстрированы все вышеописанные различия разных версий сайта (в качестве примера взят сайт msn.com). Здесь хорошо просматривается разница между полной настольной версией сайта, предназначенной для ноутбуков и широкоформатных мониторов и между краткой мобильной версией, фокусирующейся на самом главном [[14\]](#page-49-1).

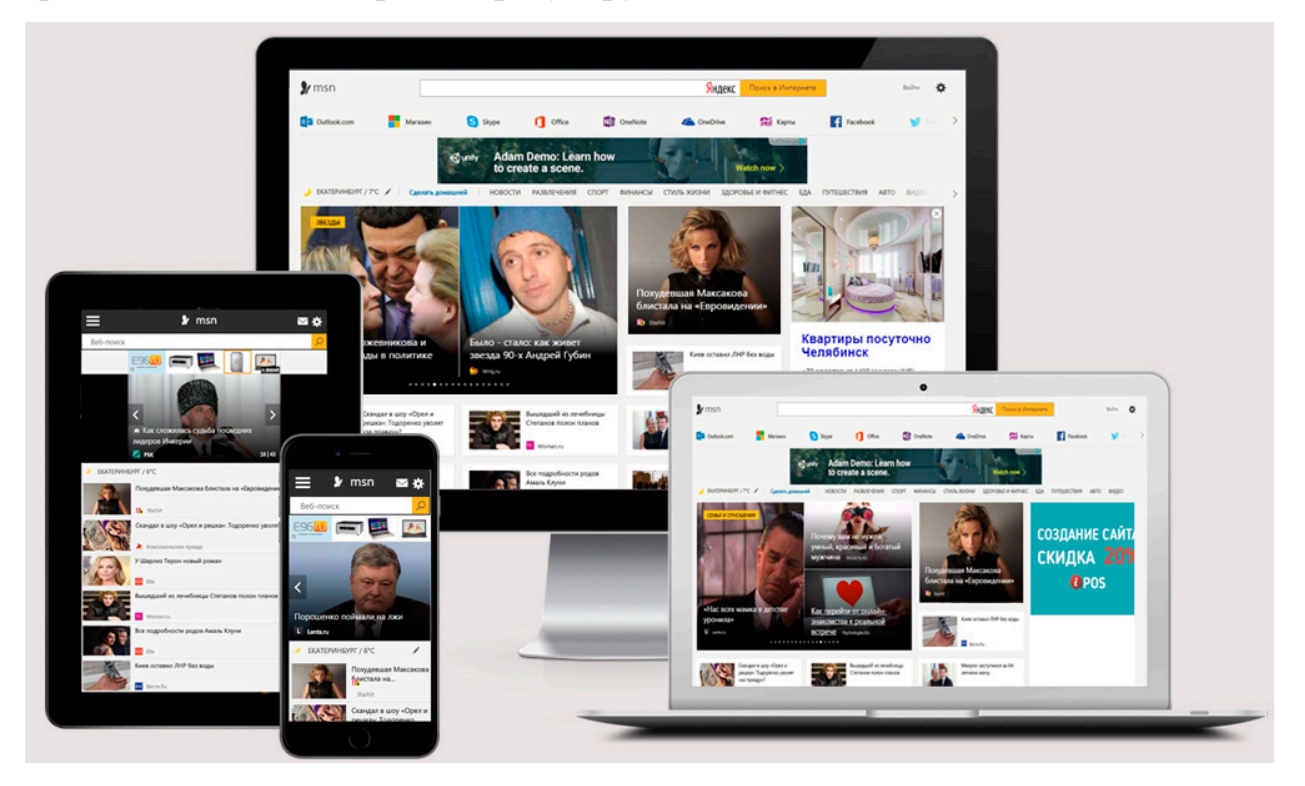

Рисунок 1 – Десктопная и мобильная версии сайта msn.com

# <span id="page-10-0"></span>**1.3 Требования поисковых систем к сайтам для мобильных устройств**

Ни для кого не секрет, что не адаптированные сайты неудачно смотрятся на экранах различных мобильных гаджетов. Пользователям неудобно рассматривать мелкий текст с картинками, которые могут выходить за пределы экрана. В связи с этим, некоторое время назад результаты поисковой выдачи для мобильных устройств, при ранжировании сайтов, стали учитывать, оптимизированы страницы для смартфонов или не оптимизированы.

Две самые популярные поисковые системы – Яндекс и Google – разработали новые алгоритмы для ранжирования ресурсов с учетом пригодности для просмотра сайтов на мобильных устройствах [[14\]](#page-49-1).

#### <span id="page-10-1"></span>**1.3.1 Требования компании Яндекс**

Разработчики Яндекса выпустили новую формулу ранжирования в феврале 2016 года и назвали ее **«Владивосток»** – в честь одного из крупнейших дальневосточных городов**.** В Яндексе заявляют, что пригодность ресурса для мобильных устройств – это всего лишь один из факторов ранжирования. Но, несмотря на это, результаты поиска на компьютере и в смартфоне могут значительно отличаться. Теперь при поиске с мобильных устройств, пользователи будут получать максимально удобные для использования web-страницы, промаркированные отметкой «Мобильная версия» (рисунок 2).

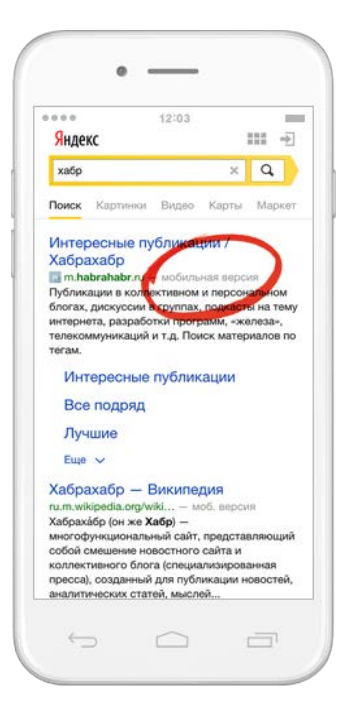

Рисунок 2 – Маркировка мобильной версии сайта в результатах поисковой выдачи Яндекса

По мнению разработчиков Яндекс, страница пригодна для мобильных устройств, если выполняются требования:

• на сайте не должно появляться горизонтальной прокрутки, все содержание страницы должно быть оптимизировано под размер экрана;

• на сайте отсутствуют элементы, которые не работают на распространенных мобильных платформах.

Рисунок 3 иллюстрирует вышеописанные требования [\[9\]](#page-48-1).

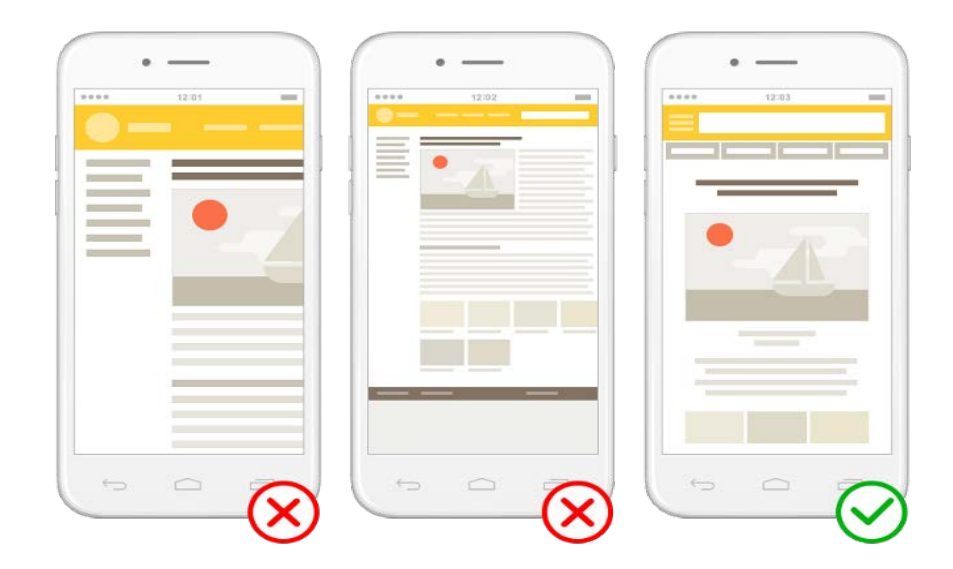

Рисунок 3 – Пригодный для мобильных устройств сайт (по мнению Яндекс)

#### <span id="page-12-0"></span>**1.3.2 Требования компании Google**

В апреле 2015 года компания Google запустила алгоритм **mobilefriendly,** который воздействует только на результаты мобильного поиска и затрагивает только мобильные устройства. Алгоритм mobile-friendly учитывает удобство отдельных страниц сайта, а не всего сайта в целом. В этом алгоритме присутствуют исключения, например, десктопные версии могут ранжироваться лучше мобильных версий, в том случае, если поиск ведется по брендовым запросам.

Одним из немаловажных факторов ранжирования сайтов в мобильном поиске является наличие у сайта мобильного приложения, которое проиндексировано Google-ботом и уже установлено на устройстве пользователя. В этом случае, в результате поисковой системы пользователь может найти ссылку на приложение и открыть его, не переходя на основную версию сайта.

Обобщим общие требования от ведущих поисковиков к адаптации сайтов для мобильных устройств. Чтобы сайт был удобным для «мобильных» пользователей, необходимо учитывать следующие параметры:

• размер текста должен быть изначально удобным для чтения без использования функции масштабирования;

• горизонтальная полоса прокрутки должна отсутствовать, текст должен быть размещен строго сверху вниз;

• на сайте не должны присутствовать невоспроизводимые форматы файлов (например, flash);

• кнопки и ссылки должны быть удобными для нажатия пальцем;

• интерактивные элементы должны отсутствовать (например, не должно быть всплывающих окон) [18];

• все содержание страницы должно быть оптимизировано под размер экрана.

#### <span id="page-13-0"></span>**1.4 Методы адаптации сайта для мобильных устройств**

Существуют три принципиально различных подхода к адаптации сайта под мобильные устройства. Каждый из методов имеет свои преимущества и свои недостатки. Владельцы сайтов и/или разработчики должны понимать разницу в данных подходах и самостоятельно принимать решения по адаптации сайта на основе этих методов.

#### <span id="page-13-1"></span>**1.4.1 Мобильная версия**

Мобильная версия предполагает разработку отдельной версии сайта, на которую посетитель будет автоматически перенаправлен в случае использования мобильного устройства. Как правило, такая версия размещается на новом домене (например, m.site.ru). Необходимо уяснить, что данная технология позволяет создать мини-версию основного сайта с наиболее важной информацией. Мобильная версия подходит для всех типов сайтов от интернет-магазинов до сервисов развлекательного характера: блоги, новости, социальные сети. На рисунке 4 приведен пример двух версий одного сайта.

#### **Преимущества мобильной версии сайта:**

• мобильная версия является удобной для пользователя, выдает наиболее приоритетную информацию, а также позволяет осуществлять заказ или покупку товара за минимальное количество шагов;

• в мобильную версию просто вносить существенные изменения, потому что она является отдельной версией;

• скорость загрузки страниц увеличивается, т.к. все необходимые элементы имеют меньший информационный объем;

• всегда остается возможность перейти на полную настольную версию сайта.

### **Недостатки мобильной версии сайта:**

• высокая стоимость разработки: разработка мобильной версии сайта соизмерима с созданием полноценного сайта или приложения;

• необходимо учитывать и стоимость обслуживания: придется поддерживать работоспособность, как основной версии сайта, так и мобильной;

• мобильная версия сайта подразумевает отказ от части информации и возможностей сайта [[26\]](#page-50-0).

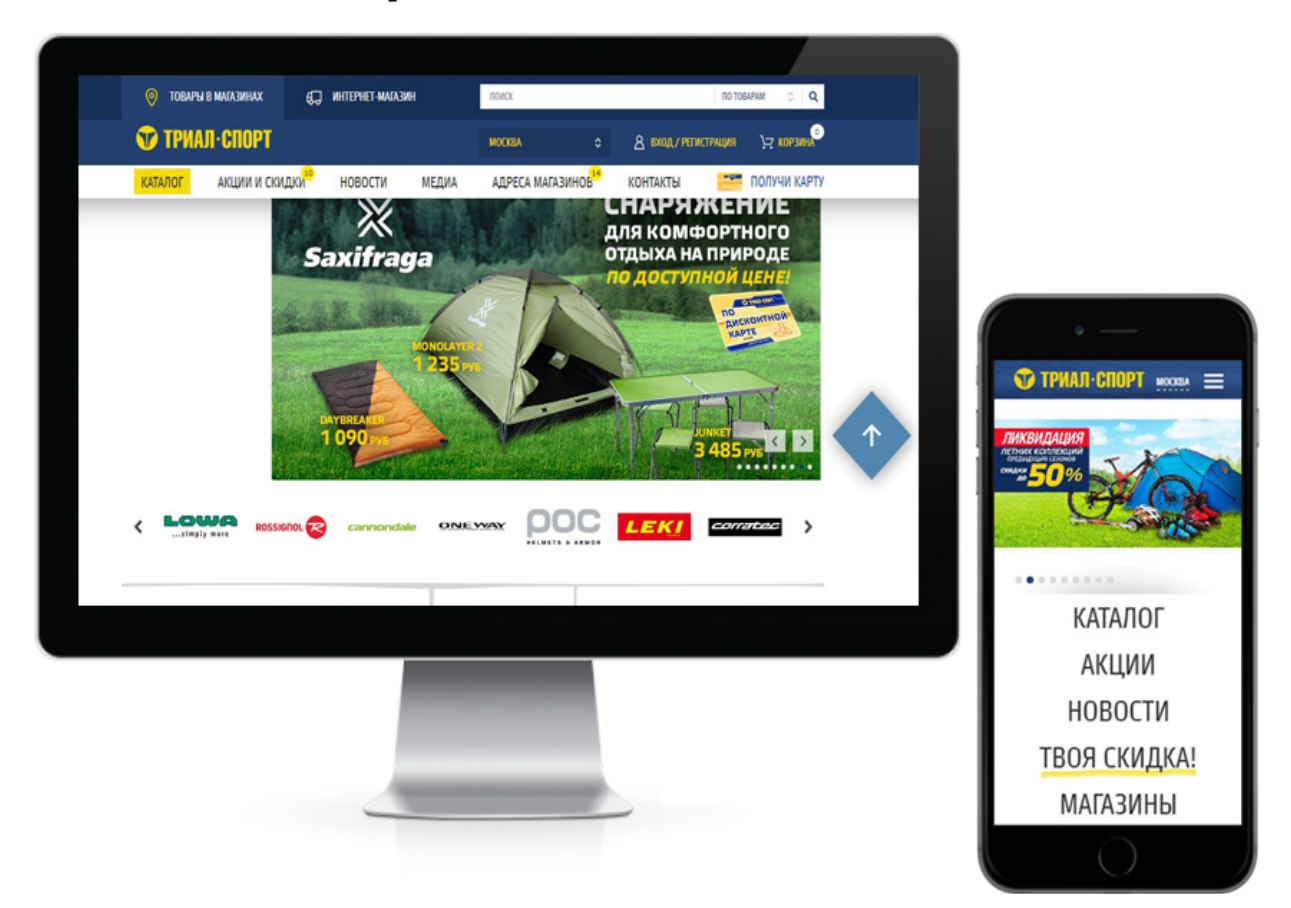

Рисунок 4 – Сайт магазина ТРИАЛ-СПОРТ (trial-sport.ru) и мобильная версия на отдельном домене (m.trial-sport.ru)

## <span id="page-14-0"></span>**1.4.2 Динамический показ**

Технология динамического показа подразумевает адаптацию сайта для конкретных разрешений экранов мобильных гаджетов. При использовании данной технологии используются разные варианты кода для различных мобильных устройств, доступные по одному URL. При выборе нужного варианта показа сервер ориентируется на браузер пользователя. Расположение элементов при этом является фиксированным для различных устройств.

#### **Преимущества динамического показа:**

• простота разработки адаптированных версий сайта;

• отсутствие потребности вносить изменения отдельно в мобильную версию сайта;

• разработчикам намного проще контролировать внешнее представление сайта – дизайн и контент – на различных устройствах.

В качестве **недостатка динамического показа** можно выделить всевозможные проблемы при отображении сайтов на тех мобильных устройствах, размеры экранов которых не совпадают с заявленными производителями [[5\]](#page-48-2).

На рисунке 5 приведен пример сайта с использованием технологии динамического показа.

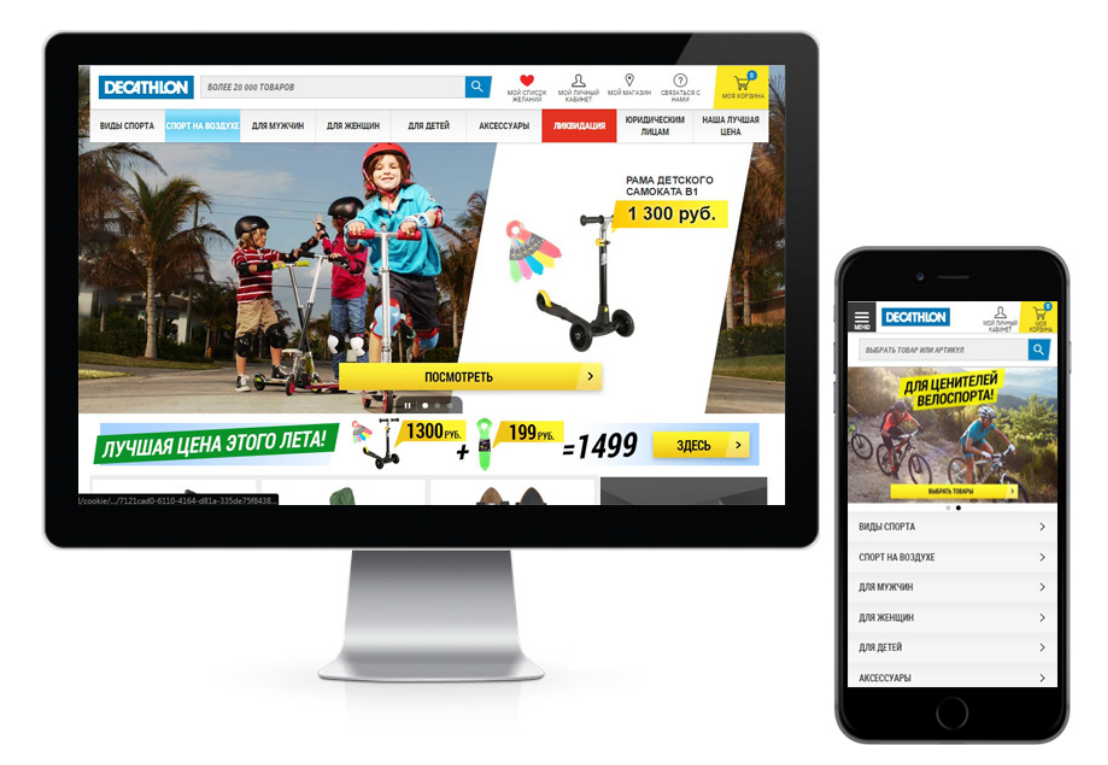

Рисунок 5 – Сайт decathlon.ru использует один URL с разным набором HTML-кода

## <span id="page-16-0"></span>**1.4.3 Адаптивный дизайн**

Технология адаптивного дизайна означает, что за счет определенных css-стилей кода, сайт автоматически адаптируется под размеры экрана устройства, на котором он открыт. Разработчики сайтов верстают их не под определенный размер экрана, а создают страницы сайта из таких элементов, которые автоматически могут подстроиться под ширину дисплея. Блоки, из которых состоит сайт, изменяют свое месторасположение, а некоторые вообще исключаются на смартфонах.

При разработке адаптивного дизайна необходимо использовать метатег **meta name="viewport",** который указывает браузеру, как корректировать содержание страницы. Синтаксис мета-тега следующий:

<meta name="viewport" content="width=device-width, initial-scale=1.0">

На рисунке 6 изображен пример использования мета-тега **viewport.**

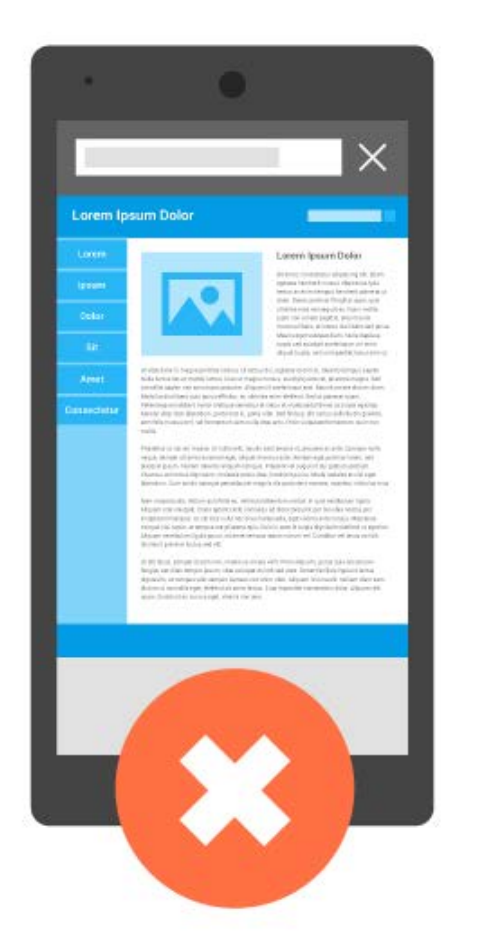

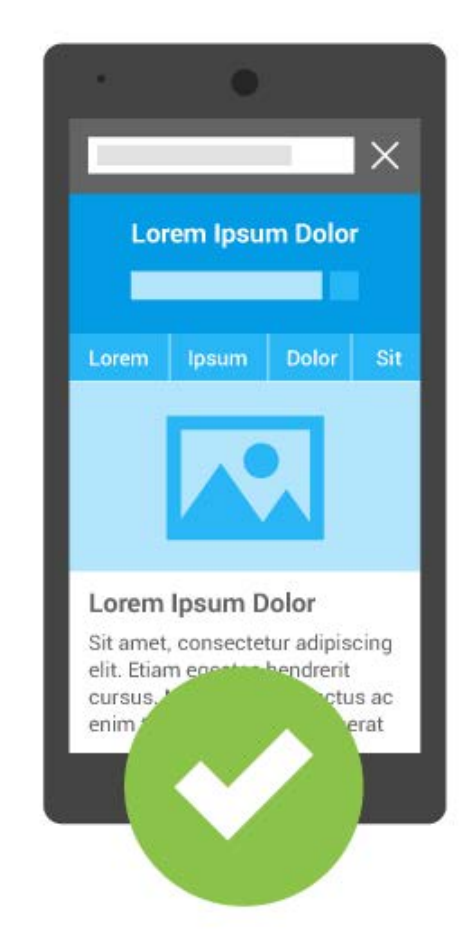

Рисунок 6 – Пример использования мета-тега viewport

Слева страница без мета-тега, браузер пользователя принимает ее за страницу для настольных компьютеров и масштабирует сайт по ширине экрана мобильного устройства. В результате содержание читается с трудом. Справа наглядно показана все та же страница, но уже с мета-тегом viewport, который указывает, что область просмотра равняется ширине экрана устройства. Во втором случае браузер мобильного устройства не масштабирует страницу сайта, и ее содержание читается легко.

Важно, что если в качестве значения элемента width в метатеге viewport указывается device-width, это значение обновляется, если пользователь меняет ориентацию экрана планшета или смартфона.

### **Преимущества адаптивного дизайна**:

• одинаковое отображение web-страниц на любых мобильных устройствах за счет адаптации стилей к браузерам;

• соответствие требованиям Google к юзабилити сайта на мобильных устройствах;

• стоимость разработки ниже стоимости создания мобильной версии сайта;

• использование одного url-адреса для сайта, благодаря чему не понадобится перенаправлять пользователей;

• возможность сохранить индивидуально разработанный дизайн сайта.

#### **Недостатки адаптивного дизайна**:

• при адаптивном дизайне увеличивается информационный объем сайта, т.к. элементы дизайна не меняются, следовательно, появляется необходимость дополнительно оптимизировать скорость загрузки;

• у посетителя нет возможности перейти на обычную версию сайта;

• сложность разработки адаптивной версии для уже существующих сайтов – этот параметр важен в том случае, если бизнес целиком зависит от сайта и от его работы;

• возможно возникновение проблем с адаптацией блоков на сайтах с весьма сложным дизайном.

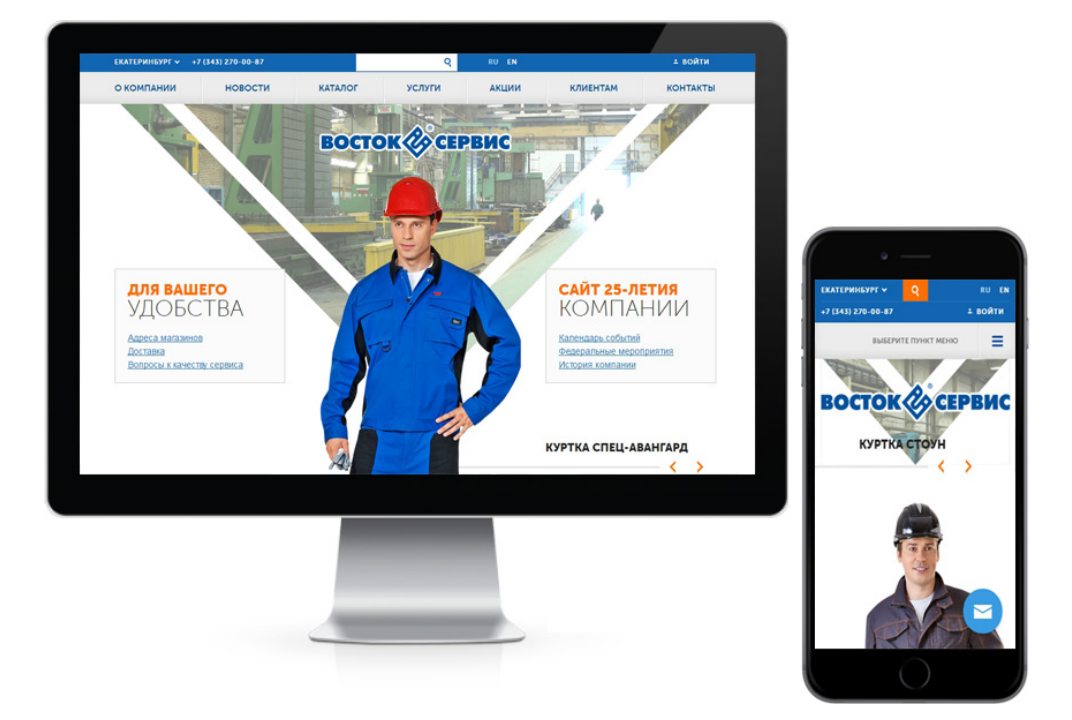

Рисунок 7 демонстрирует пример сайта с адаптивным дизайном [\[26\]](#page-50-1).

Рисунок 7 – Сайт компании Восток-Сервис с адаптивным дизайном, который подстраивается под любые экраны устройств

Кроме вышеуказанных методов адаптации возможно использование плагинов для популярных CMS-систем. Например, для WordPress есть готовые решения WPtouch и WP Mobile Edition, для Joomla существует компонент Joomla Mobile. Это недорогие решения, корректность работы которых оставляет желать лучшего на данный период времени [[1\]](#page-48-3).

# <span id="page-18-0"></span>**1.5 Обзор существующих мобильных web-сайтов компаний по организации грузоперевозок**

В процессе преддипломного исследования были проанализированы мобильные версии web-сайтов компаний, оказывающих услуги по организации грузоперевозок. Для проверки оптимизации сайта под мобильные устройства использовался сервис mobile-friendly от компании

Google. Для поиска web-сайтов применялась поисковая система Яндекс. По запросу «диспетчер грузоперевозок» нашлось примерно 68 миллионов результатов.

ООО «АвтоТрансИнфо»: располагается в городе Санкт-Петербург, web-сайт http://www.ati.su. Компания обеспечивает обмен информацией между участниками рынка автомобильных грузоперевозок: грузовладельцами, перевозчиками, экспедиторами. По результатам проверки сервиса mobile-friendly сайт данной компании не оптимизирован под мобильные устройства, но имеет мобильную версию на отдельном домене m.ati.su. На рисунке 8 представлена главная страница полной и мобильной версии web-сайта компании «АвтоТрансИнфо».

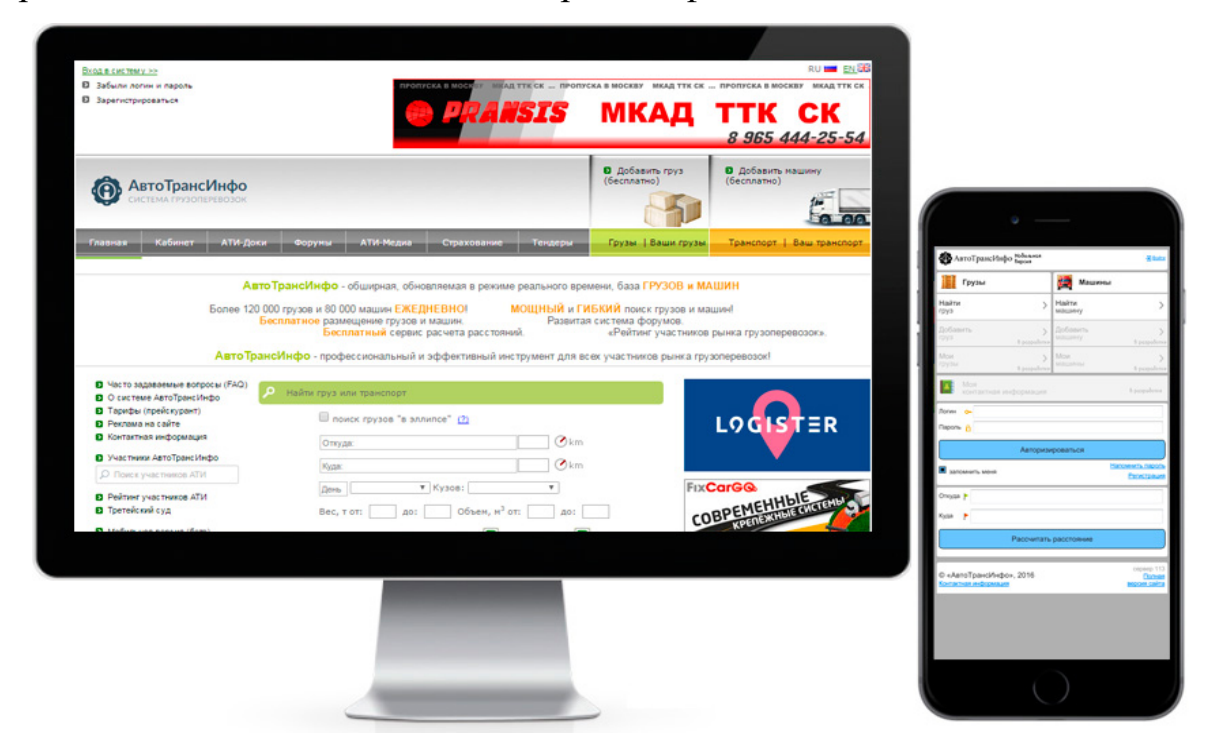

Рисунок 8 – Полная и мобильная версии web-сайта компании «АвтоТрансИнфо»

Информационный портал «Сит-Транс»: web-сайт http://sit-trans.com. Сервис предоставляет обмен информацией между перевозчиками и грузовладельцами. По результатам проверки сервиса mobile-friendly сайт хорошо оптимизирован под мобильные устройства, то есть мобильная адаптация выполнена с использованием адаптивного дизайна. На рисунке 9 представлена главная страница адаптивного web-сайта «Сит-Транс».

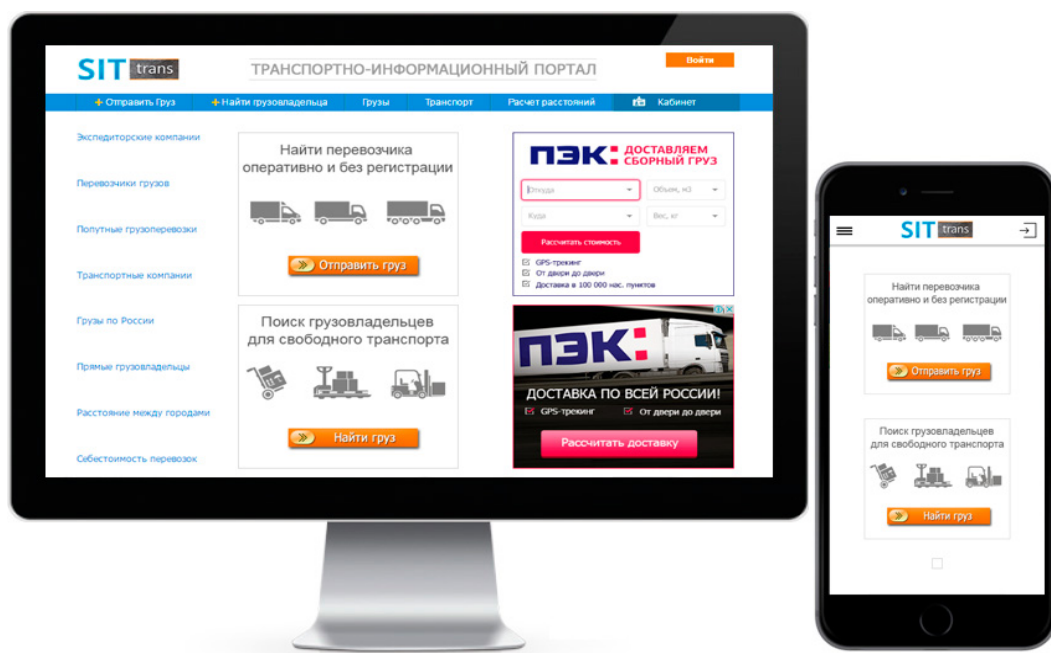

Рисунок 9 – Главная страница адаптивного web-сайта «Сит-Транс»

Онлайн сервис «Везёт всем» от компании ООО «Рувил.Ру»: расположен в городе Ростов-на-Дону, web-сайт https://www.vezetvsem.ru/. Компания предоставляет организацию грузоперевозок. По результатам проверки сервиса mobile-friendly сайт компании отлично оптимизирован под мобильные устройства. Мобильная версия выполнена методом адаптивного дизайна. На рисунке 10 представлена главная страница настольной и мобильной адаптированной версии web-сайта сервиса «Везёт всем».

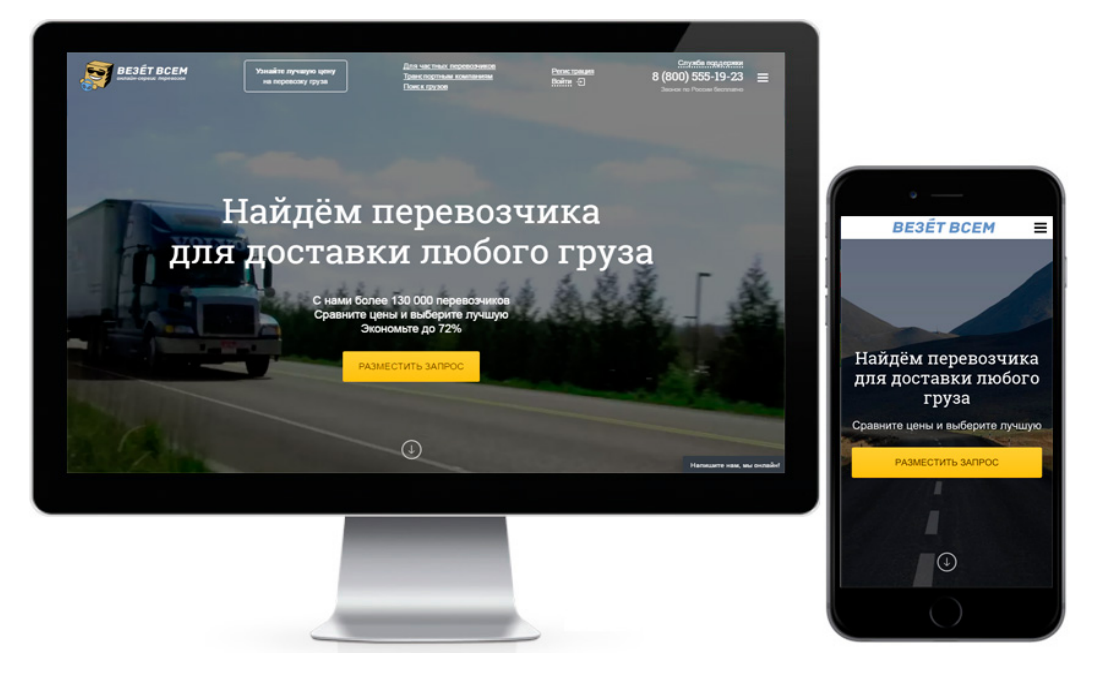

Рисунок 10 – Главная страница настольной и мобильной версии web-сайта «Везёт всем»

#### <span id="page-21-0"></span>**1.6 Выбор метода адаптации сайта для мобильных устройств**

При выборе метода для адаптации сайта к мобильным устройствам следует учитывать уровень сложности реализации, объем затрат ресурсов и последующее сопровождение готового продукта.

Методика использования **мобильной версии сайта** подразумевает работу с двумя наборами контента. При совершении ошибок в перелинковке основной и мобильной версии сайта могут возникать проблемы с их отображением в браузере мобильного устройства и, соответственно, с ранжированием в мобильном поиске. С другой стороны, использование отдельного домена обеспечивает быструю загрузку файлов даже при условии низкой скорости мобильного интернета.

Достоинством техники **адаптивного дизайна** является удобная реализация за счет доработки css-стилей. Данная методика требует участия высококвалифицированных специалистов-верстальщиков, с успешным опытом разработки таких сайтов. Адаптивная верстка приветствуется специалистами компании Google.

У адаптивного дизайна есть разновидность, так называемый **отзывчивый дизайн**, который сочетает в себе возможности адаптивной и «резиновой» верстки, используемой для настольных версий сайтов.

**Методика динамического показа** позволяет решить проблемы двойственного набора контента и медленной загрузки страниц. В качестве недостатков можно отметить большой объем работ при реализации, необходимость регулярной проверки и обновления списка браузеров пользователей [[23\]](#page-50-2).

Адаптивный дизайн и отдельная мобильная версия сайта имеют равное значение при ранжировании сайта в поисковых системах, т.к. при этом оценивается качество оптимизации, а не способ создания мобильной версии.

В таблице 1 приведено сравнение адаптивного дизайна и отдельной мобильной версии сайта [[14\]](#page-49-1).

| Методика          | Плюсы                | Минусы              | Кому подходит      |
|-------------------|----------------------|---------------------|--------------------|
| Мобильная версия  | отказ от ненужных    | два разных URL;     | малому бизнесу с   |
| сайта             | компонентов сайта;   | работа с двумя      | небольшим          |
|                   | оптимизация под      | наборами контента и | бюджетом;          |
|                   | задачи мобильной     | кода;               | когда нет          |
|                   | аудитории (дает      | не адаптирован к    | технической        |
|                   | более высокую        | другим устройствам  | возможности        |
|                   | конвертацию);        | (планшет);          | переделать текущий |
|                   | автономность         | риск появления      | сайт;              |
|                   | разработки;          | дублированного      | статичным сайтам с |
|                   | невысокие            | контента;           | редко обновляемым  |
|                   | финансовые           | необходимость       | контентом.         |
|                   | затраты;             | продвигать          |                    |
|                   | старый сайт остается | отдельный сайт.     |                    |
|                   | нетронутым.          |                     |                    |
| Адаптивный дизайн | для всех устройств   | невозможность       | всем сайтам с      |
|                   | один URL;            | оптимизировать      | высокой динамикой  |
|                   | поисковые боты       | интерфейс под       | контента (СМИ,     |
|                   | точнее индексируют   | задачи мобильной    | порталы, web-      |
|                   | контент;             | аудитории           | сервисы, интернет- |
|                   | работа с одним       | (полностью          | магазины и т. д.); |
|                   | набором контента и   | изменить элементы); | бизнесу с          |
|                   | кода;                | сложность и         | неограниченным     |
|                   | адаптация под самые  | дороговизна         | бюджетом.          |
|                   | разные типы          | исполнения;         |                    |
|                   | устройств;           | не каждый сайт      |                    |
|                   | продвижение только   | подлежит адаптации  |                    |
|                   | одного сайта.        | в силу особенностей |                    |
|                   |                      | разработки;         |                    |
|                   |                      | увеличивается       |                    |
|                   |                      | информационный      |                    |
|                   |                      | объем сайта.        |                    |

Таблица 1 *–* Сравнение мобильной версии сайта и адаптивного дизайна

# <span id="page-23-0"></span>**1.7 Основные правила оптимизации сайтов для мобильных устройств**

Для того чтобы грамотно оптимизировать и адаптировать web-сайт для отображения на экране любого мобильного устройства, необходимо выполнить 10 простых правил.

**Правило 1:** Анализ целевой аудитории.

Перед началом мобильной оптимизации, необходимо проанализировать целевую аудиторию сайта по следующим направлениям:

• демографические признаки (пол и возраст);

• географические признаки (региональные);

• используемые устройства (обычные компьютеры, мобильные телефоны, планшеты);

• операционные системы (Android, iOS, Windows Phone, Windows 7 и т. д.);

• поведение пользователей на сайте (глубина просмотра, время, проведенное на сайте и т. п.).

Четкое понимание интересов целевой аудитории дает возможность адаптировать дизайн и содержание сайта под потребности пользователей.

**Правило 2:** Адаптация шаблона сайта для просмотра на мобильных устройствах.

**Правило 3:** Упрощение дизайна сайта.

У адаптивной версии сайта дизайн должен быть простым и лаконичным, упрощающим использование. Стоит помнить об отказе от flashплееров, виджетов и всплывающих окон, которые воспроизводятся не на всех мобильных операционных системах и замедляют загрузку и работу страниц.

**Правило 4:** Улучшение юзабилити сайта.

Следует всегда думать о пользователях и их удобстве, о минимизации их действий для достижения целей. Любая страница сайта должна быть

доступна за пару шагов — без использования сложных фильтров и списков. Авторизация пользователей должна быть осуществлена в один клик через значки социальных сетей. Должна быть доступна функция совершения звонка в одно нажатие.

Все элементы должны быть достаточного размера, пользователи не должны увеличивать масштаб, чтобы совершить действие или прочитать информацию. Следует отказаться от шрифтов с засечками и курсива, использовать оптимальный размер шрифта.

**Правило 5:** Ускорение загрузки страниц.

Ускорение загрузки страниц сайта улучшает поведенческие факторы, а также позитивно влияет на ранжирование. Для ускорения загрузки можно использовать следующие сервисы сжатия:

- HTML compressor или Gzip сжатие HTML и скриптов;
- CSS minifier или CSS compressor сжатие CSS-кода;
- JavaScript compressor, jscompress сжатие JS-кода;

• Optimizilla, Resizepiconline, EWWW Image Optimizer – сжатие изображений.

**Правило 6:** Использование социальных кнопок.

Для обеспечения дополнительного трафика на сайт следует использовать социальные кнопки в видимой части экрана в количестве 4-5 штук, в противном случае кнопки будут или слишком маленькими, или займут много места.

**Правило 7:** Оптимизация контента сайта.

Контент сайта необходимо создавать с учетом следующих параметров:

• контент на сайте должен быть линейным, это означает, что самая важная информация должна быть на первом экране устройства;

• необходимо использовать короткие заголовки для быстрого прочтения;

• следует разбивать текст на короткие содержательные абзацы;

• необходимо добавлять элементы навигации по статье (кнопки «вверх», «вниз», «читать»);

• необходимо предусмотреть возможность отправить статью на почту;

• не стоит забывать об адаптации таблиц для просмотра на мобильных.

**Правило 8:** Не следует ограничивать доступ к контенту.

При адаптации сайтов под мобильные устройства необходимо работать нужно в направлении упрощения и оптимизации дизайна, а не урезания контента.

**Правило 9:** Необходимо оставаться в тренде.

Необходимо отслеживать актуальные тренды в сфере дизайна и юзабилити сайтов. Все изменения необходимо вносить оперативно. На сегодняшний день актуальным является:

• модульный дизайн, при котором контент группируется в блоки, которые выстраиваются в ленту;

• плоский дизайн – отсутствие эффектов тени, полутени, объема;

• подход mobile first означающий первичное создание сайта для мобильных устройств, а затем уже создание версии сайта для настольных ПК.

**Правило 10:** Периодический анализ сайтов на адаптацию к мобильным устройствам.

Необходимо регулярно выполнять проверку сайта на его соответствие требованиям поисковых систем к мобильной адаптации. Для Google это можно сделать, используя сервис mobile-friendly. Для проверки в Яндексе необходимо сначала добавить сайт в Яндекс.Вебмастер, а затем в разделе «Инструменты» ввести адрес сайта и проверить его [\[1\]](#page-48-3).

# <span id="page-26-0"></span>**2 СОЗДАНИЕ МОБИЛЬНОЙ ВЕРСИИ WEB-САЙТА ПО ОРГАНИЗАЦИИ ГРУЗОПЕРЕВОЗОК**

### <span id="page-26-1"></span>**2.1 Требования заказчика**

Одним из главных требований заказчика было удобство просмотра web-сайта посетителями на различных устройствах, данный web-сайт должен быть адаптирован под различные разрешения мобильных устройств. Под смартфоны (320x480, 480×800), под планшеты или электронные книги (768×1024), под нетбуки и ноутбуки (1366×768), под стандартные мониторы (desktop). Для всех разрешений сайт должен иметь процентную ширину, чтобы занимал всю ширину экрана. Необходимо, чтобы все функции сайта на мобильных устройствах работали также хорошо, как и на персональном компьютере (desktop), то есть без каких-либо ошибок, к примеру, раскрывающее меню или расширенный фильтр (рисунок 11).

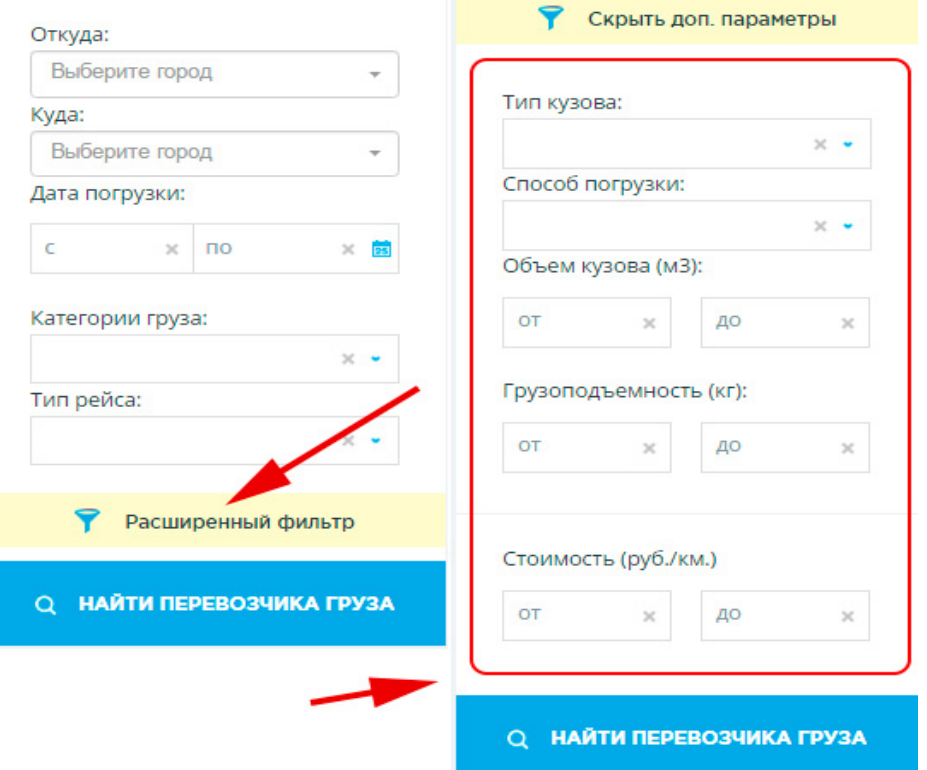

Рисунок 11 – Расширенный фильтр в свернутом и развернутом состоянии

По условиям заказчика, мобильная версия сайта должна быть выполнена в короткие сроки. В случае если заказ будет выполнен раньше назначенного срока, то заказчик по возможности сделает бонус к основной оплате заказа. Также стоит отметить, что конечный результат мобильной версии должен успешно пройти тест в сервисе mobile-friendly от Google.

### <span id="page-27-0"></span>**2.2 Реализация мобильной версии web-сайта**

### <span id="page-27-1"></span>**2.2.1 Выбор способа разработки**

При разработке мобильного web-сайта, в первую очередь, необходимо определится со способом его реализации. Как было уже описано ранее, существует 3 способа адаптации сайта под мобильные устройства:

• мобильная версия сайта – разработка отдельной версии сайта на поддомене;

• динамический показ – адаптация сайта для конкретных разрешений экранов мобильных гаджетов с помощью шаблонов;

• адаптивный дизайн – автоматическая адаптация под размеры экрана устройства с использованием медиа-запросов (CSS3 Media Queries).

Для выбора способа адаптации под мобильные устройства проведем небольшой анализ web-сайта по перевозке грузов (https://svezem.ru) с учетом требований заказчика. В таблице 2 приведено сравнение способов реализации мобильного сайта https://svezem.ru.

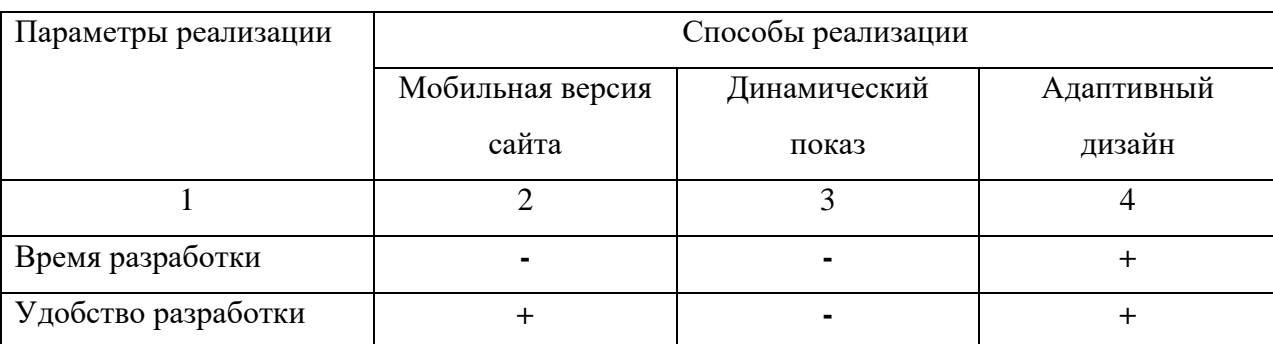

Таблица 2 *–* Сравнение способов реализации мобильного сайта https://svezem.ru

Окончание таблицы 2

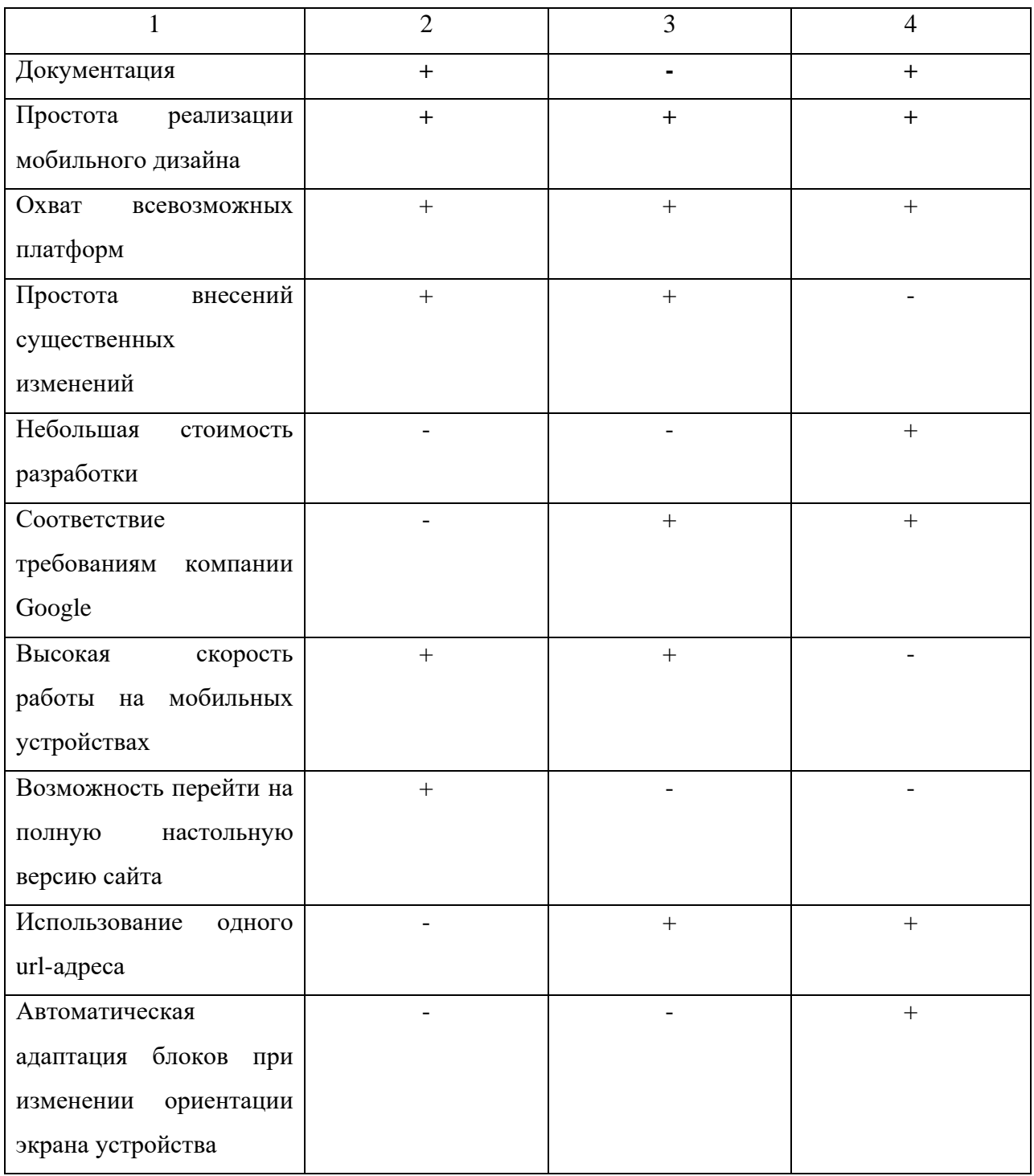

По результатам сравнения способов реализации web-сайта https://svezem.ru наиболее оптимальным является адаптивный дизайн.

Таким образом, для разработки мобильного web-сайта svezem.ru был выбран метод адаптивного дизайна, который, в свою очередь, соответствует требованиям компании Google, а также является более быстрым методом в реализации.

#### <span id="page-29-0"></span>**2.2.2 Выбор инструментов и технологий**

В процессе разработки адаптивного дизайна использовались такие технологии, как:

• HTML (HyperText Markup Language) – язык гипертекстовой разметки документов, c помощью которого создаваемые web-страницы, имеют возможность предоставлять информацию в глобальной сети интернет;

• CSS (Cascading Style Sheets) – каскадные таблицы стилей для описания внешнего вида HTML страниц. Преимущественно используется как средство описания, оформления внешнего вида web-страниц, написанных с помощью языков разметки HTML или XHTML;

• JavaScript (JS) – это полноценный динамический язык программирования, который применяется к HTML документу, и позволяет обеспечить динамическую интерактивность на web-сайтах (например: отклик на нажатые кнопки, динамические стили, анимация);

• Алгоритм mobile-friendly от Google – сервис для проверки оптимизации web-сайта для мобильных устройств.

Чтобы разработать адаптивный дизайн для сайта https://svezem.ru, понадобилось несколько инструментов:

1. Персональный компьютер с операционной системой.

2. Текстовый редактор для разработки CSS и JavaScript кода.

3. Браузер для проверки сайта.

4. Мобильный телефон для реальной проверки web-сайта.

В качестве текстового редактора для разработки CSS и JS кода выбран бесплатный редактор Brackets от компании Adobe. На рисунке 12 продемонстрирован интерфейс редактора Brackets.

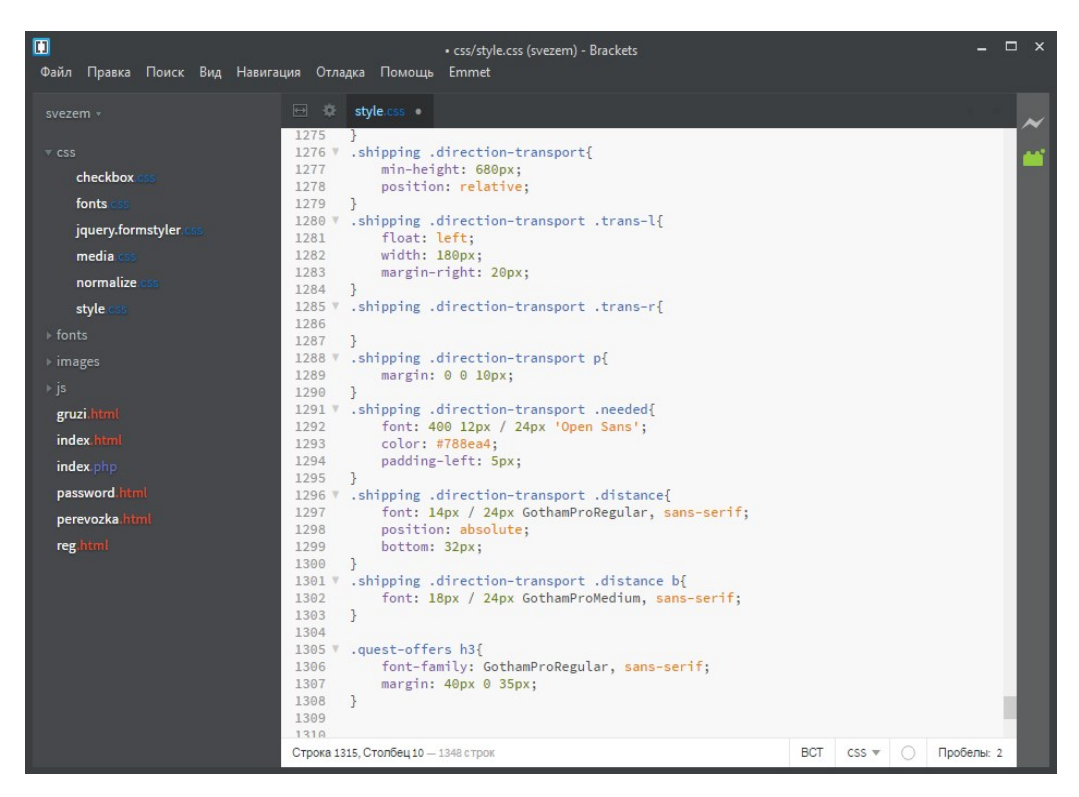

Рисунок 12 – Интерфейс редактора Brackets от компании Adobe

Основные преимущества редактора Brackets:

- полностью бесплатный;
- поддержка большого количества языков;
- имеет простой и удобный интерфейс;
- подсветка элементов в коде;

• присутствует много всевозможных плагинов, позволяющих настроить редактор под свои требования;

• также есть огромная база различных тем на любые цвета и тона.

В качестве браузера был выбран Google Chrome. Как уже известно, данный браузер является лидером на рынке всех популярных и не популярных браузеров, а также имеет отличный инструмент, который позволяет переключаться в режим мобильного разработчика, то есть просматривать сайт на различных разрешениях экрана.

Ну и последнее, что крайне важно, это реальный мобильный телефон, необходимый для окончательной проверки мобильной версии web-сайта. Был выбран простой смартфон с разрешением 360x600 на платформе Android 4.4.

# <span id="page-31-0"></span>**2.2.3 Подготовка к работе**

Перед тем как начинать разрабатывать, необходимо установить все нужные инструменты и проверить их на работоспособность.

Текстовый редактор Brackets был скачен с официального сайта http://brackets.io. Для ускорения разработки для Brackets был установлен плагин **Emmet**, который позволяет ускорить написание кода. На рисунке 13 приведен пример написания кода CSS с использованием плагина Emmet [\[22\]](#page-50-3).

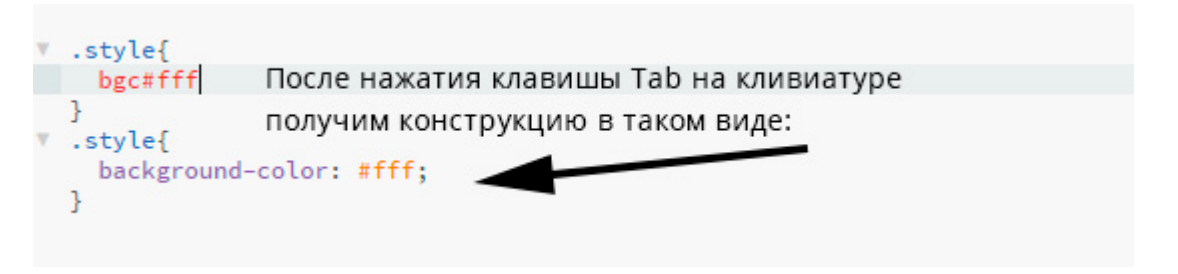

Рисунок 13 – Пример использования плагина Emmet в коде CSS

Режим мобильного разработчика в браузере Google Chrome проверим на сайте с помощью нажатия клавиши F12 и активации кнопки «Toggle device toolbar» (рисунок 14).

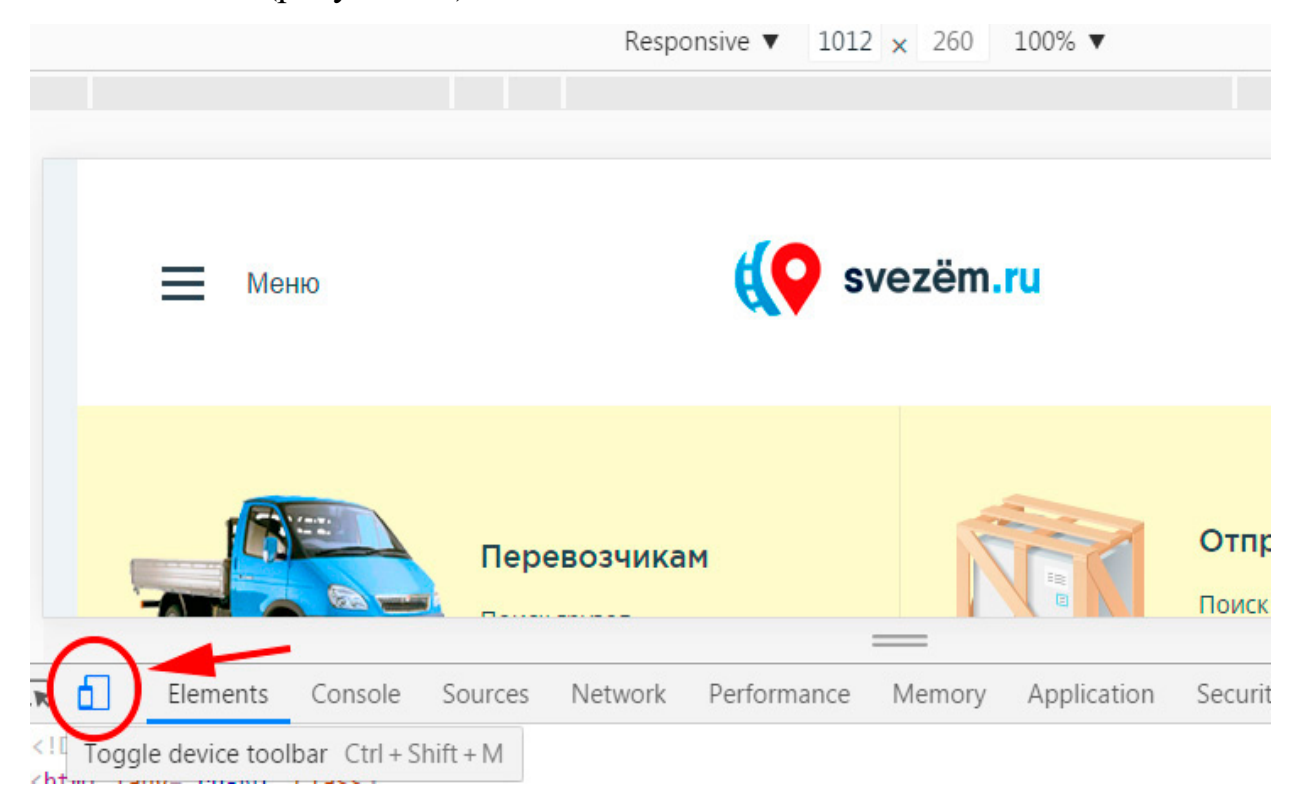

Рисунок 14 – Активация режима мобильного разработчика в Google Chrome

После этого необходимо будет установить интернет на проверяемом мобильном устройстве, и можно приступать к разработке.

## <span id="page-32-0"></span>**2.2.4 Структурные элементы web сайта**

Для того чтобы понять в какой последовательности выполнять адаптацию элементов страниц, разобьем web-сайт на логические структурные элементы на примере главной страницы:

• обертка (wrapper) – общая обертка всех элементов на сайте;

• «шапка» (Header) – включает в себя логотип, кнопку открывающегося меню и ссылку на авторизацию;

• блок «меню» – открывается и закрывается с помощью кнопки меню;

• контентная часть – включает в себя основную часть страниц (заголовки, описание, товары, предложения заказчиков или перевозчиков, навигацию по страницам);

• «подвал» – включает в себя логотип, ссылки и знак копирайта.

На рисунке 15 визуально обозначены логические структурные элементы сайта http://svezem.ru

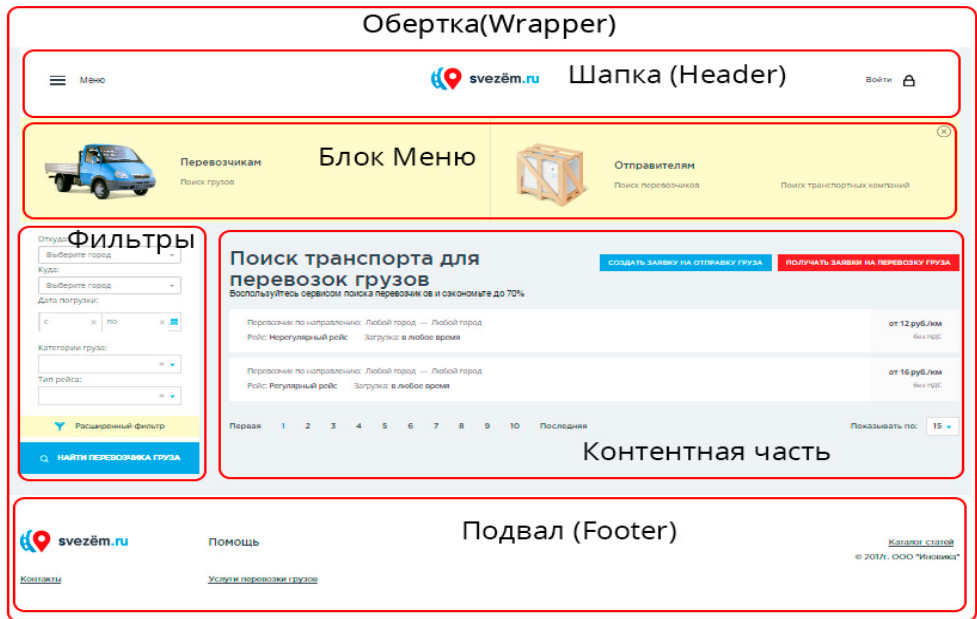

Рисунок 15 – Логические структурные элементы web-сайта http://svezem.ru

Лучше всего вначале адаптировать общие элементы сайта, такие как «обертка», «шапка», «меню» и «подвал». После этих элементов оставшиеся «фильтры» и «контент».

#### <span id="page-33-0"></span>**2.2.5 Разработка CSS и JS кода**

Чтобы web-страницы на мобильных устройствах подстраивались под ширину экрана, необходимо в шаблоне сайта внутри тега **head** прописать мета тег **meta name="viewport".** На рисунке 16 приведен пример записи мета тега «viewport».

```
1 <! DOCTYPE html>
2 \times chtml>
3 \times chead>
         <meta charset="UTF-8">
\Delta(<meta name="viewport" content="width=device-width, initial-scale=1.0">)
5<sup>2</sup><title>Главная</title>
6
\overline{7}<link href='https://fonts.googleapis.com/css?
         family=0pen+Sans:400,600,700,300' rel='stylesheet' type='text/css'>
8
         <link rel="stylesheet" href="css/fonts.css">
         <link rel="stylesheet" href="css/normalize.css">
9
         <link rel="stylesheet" href="css/jquery.formstyler.css">
\Omega<link rel="stylesheet" href="css/checkbox.css">
\mathbf{1}<link rel="stylesheet"
\overline{2}href="http://code.jquery.com/ui/1.11.4/themes/smoothness/jquery-ui.css">
         <link rel="stylesheet" href="css/style.css">
\overline{3}<link rel="stylesheet" href="css/media.css">
\overline{4}5
  </head>
6 \sqrt{3} <br/>body>
```
Рисунок 16 – Запись мета тега «viewport»

По требованию заказчика необходимо, чтобы web-сайт на стандартных разрешениях мониторов был на всю ширину экрана. Для решения этой задачи нужно основной обертке (wrapper) задать 100% ширину, то есть прописать в CSS: width:100%. Теперь вся страница независимо от разрешения будет на всю ширину экрана.

Первым блоком адаптируем «шапку» сайта. Для этого зайдем в режим мобильного разработчика в браузере Google и проверим, на каком разрешении необходимо прописать медиа запрос. На рисунке 17 показано, что примерно при ширине 551px «шапке» не хватает места на экране.

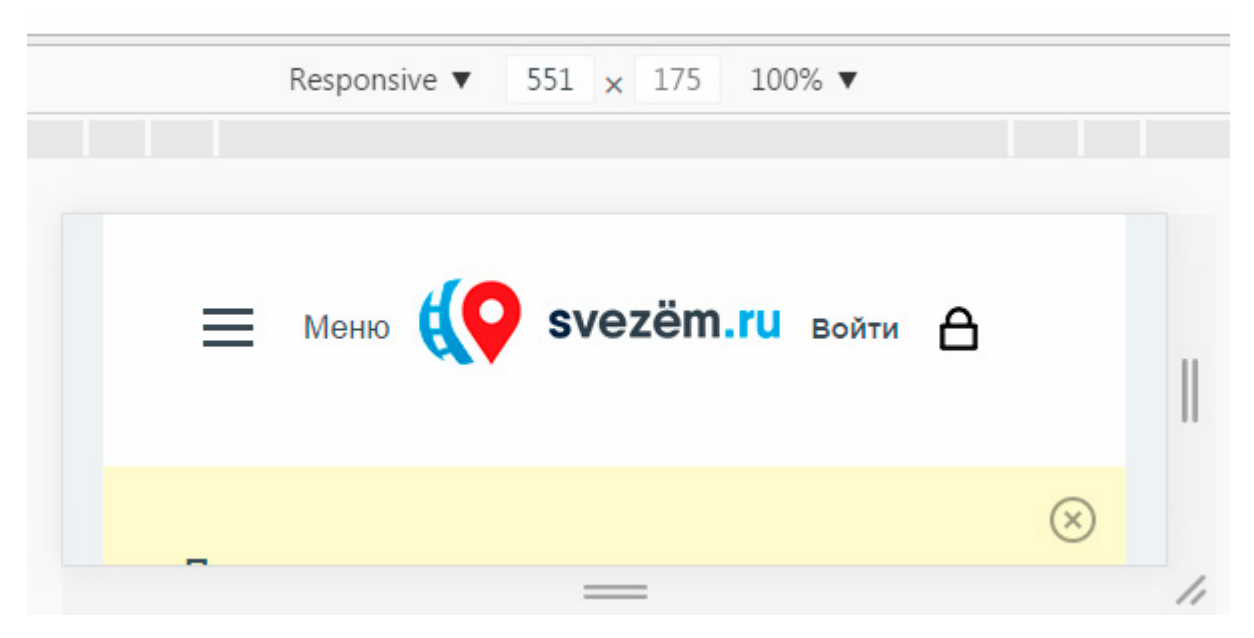

Рисунок 17 – Вид «шапки» при ширине экрана 551px

Исходя из рисунка, можно наблюдать, как логотип сайта начинает соприкасаться с кнопкой «Меню» и ссылкой «Войти». Поэтому пропишем медиа запрос при разрешении, к примеру, меньше 550px добавим стили. Для этого кнопку «Меню» передвинем в левый край и текст «Меню» скроем. Ссылку «Войти» передвинем в правый край, а текст также скроем. На рисунке 18 представлен результат изменений на ширине 550px и 320px.

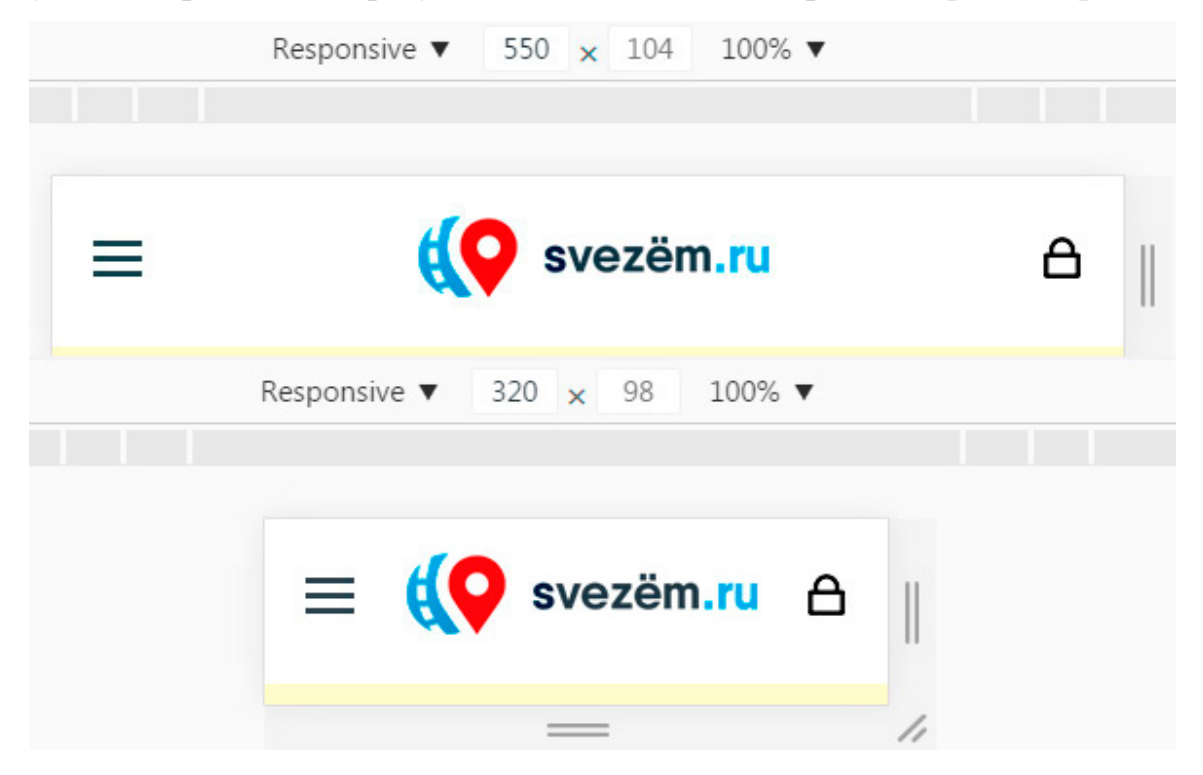

Рисунок 18 – Вид «шапки» при ширине экрана 550px и 320px

На этом «шапку» можно считать адаптированной. Точно таким же образом выполним адаптацию других блоков.

Следующим блоком адаптируем «меню» (рисунок 19).

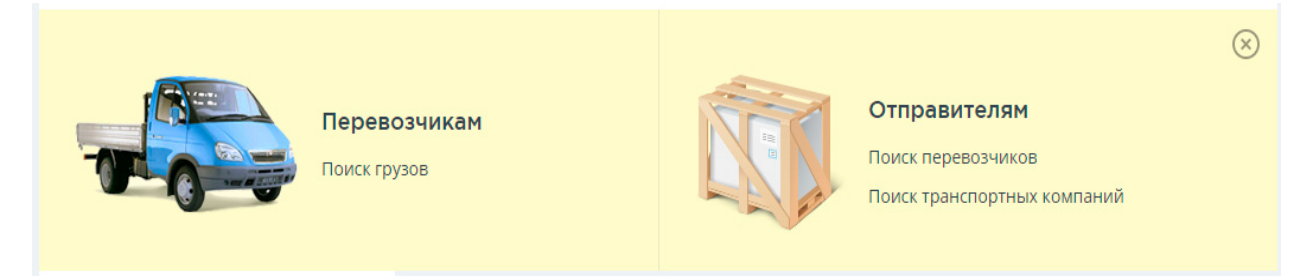

Рисунок 19 – Блок «Меню»

При ширине экрана меньше 1000px картинка автомобиля и ящика начинают занимать много места, смещая текст в правую часть. Поэтому при ширине менее 1000px напишем медиа-запрос и добавим CSS стили, уменьшающие или полностью скрывающие картинку (картинка 20).

```
22.
23 V @media screen and (max-width: 1000px) {
24 W .menu .img{
           display: none;
25 -26^{\circ}Ŧ
27
     ŀ
```
Рисунок 20 – CSS стили, скрывающие картинки в блоке «меню»

В результате получим блок «меню» без картинок (рисунок 21).

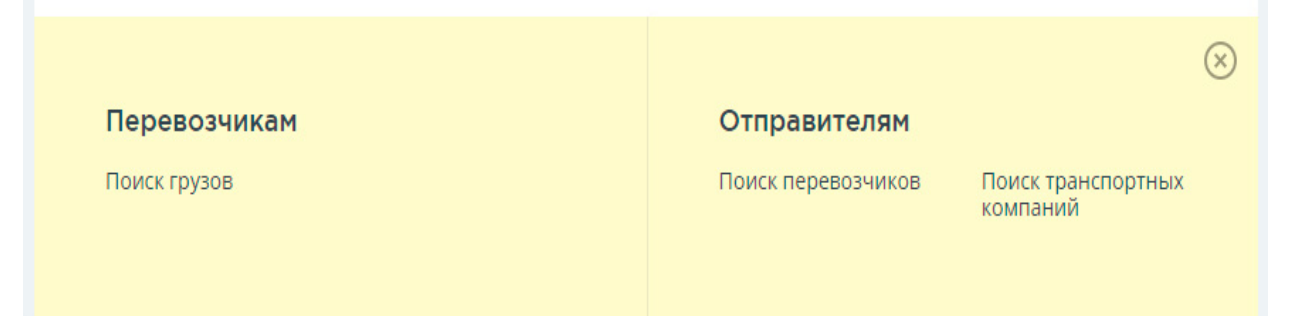

Рисунок 21 – Вид блока «меню» после внесенных изменений в CSS при ширине экрана меньше 1000px

При ширине экрана менее 600px сделаем элемент «перевозчикам» и элемент «отправителям» на всю ширину экрана (рисунок 22).

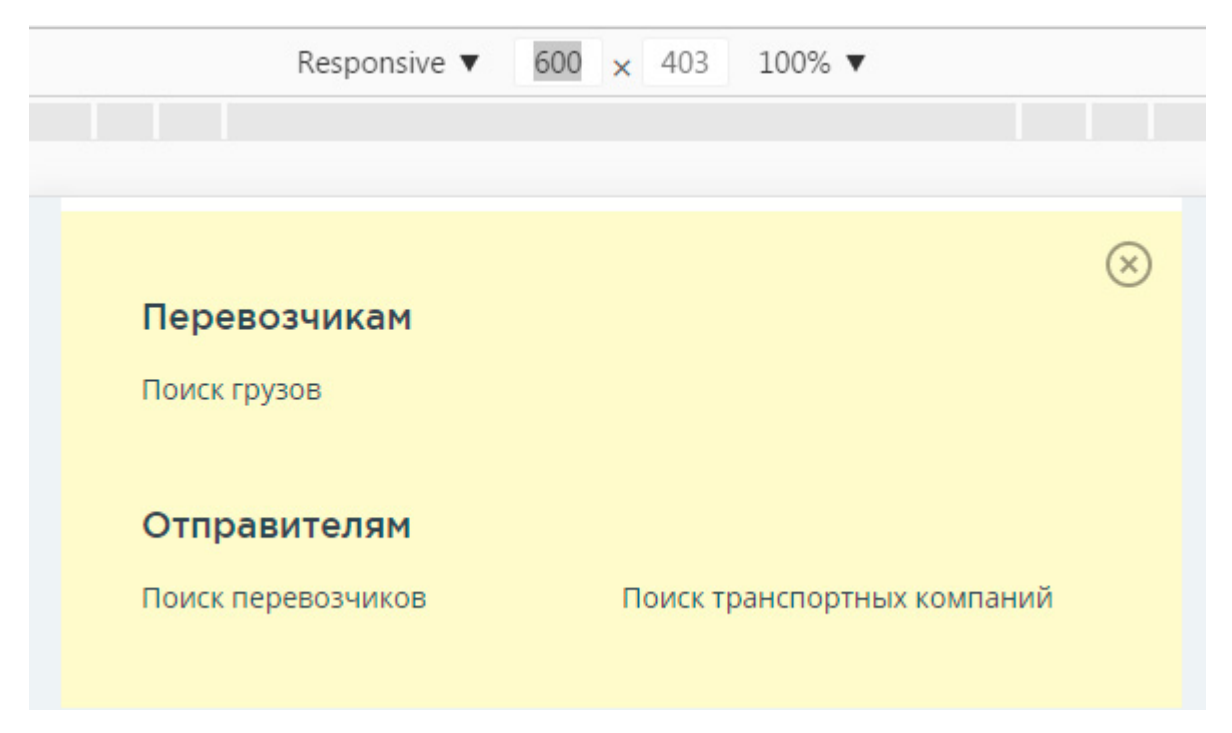

Рисунок 22 – Вид блока «меню» при ширине экрана меньше 600px

Адаптацию других блоков можно не расписывать, так как принцип разработки одинаков: изменяем разрешение и смотрим, как ведет себя блок, и при необходимости добавляем новые CSS стили.

Во время разработки также понадобилось для одного блока написать JavaScript код, который открывает и закрывает блок «фильтры» (рисунок 23).

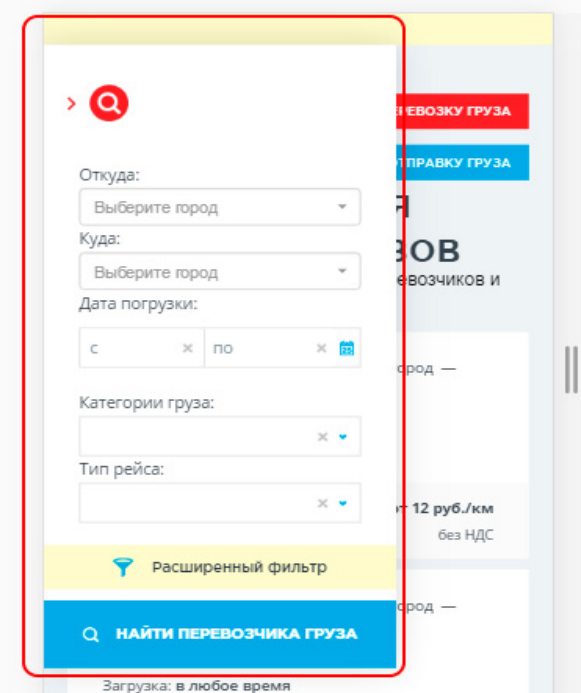

Рисунок 23 – Открытый блок «фильтры» на мобильных устройствах

Чтобы открыть или закрыть этот блок, необходимо нажать на кнопку с иконкой лупы и стрелкой.

Основная сложность разработки адаптивного дизайна для мобильных устройств заключалась в том, что мобильный дизайн нужно было адаптировать по своим усмотрениям. Со всем остальным сложностей, в принципе, не возникло.

#### <span id="page-37-0"></span>**2.3 Тестирование мобильной версии web-сайта**

Тест мобильной версии проводился сразу уже на рабочем сайте https://svezem.ru. Для тестирования мобильной версии web-сайта зайдём на сервис mobile-friendly по ссылке https://search.google.com/test/mobile-friendly. Далее в поле ввода вставим ссылку web-сайта https://svezem.ru/ и нажмем Enter на клавиатуре. После небольшой загрузки сервис выдал успешные результаты по оптимизации сайта для мобильных устройств (рисунок 24).

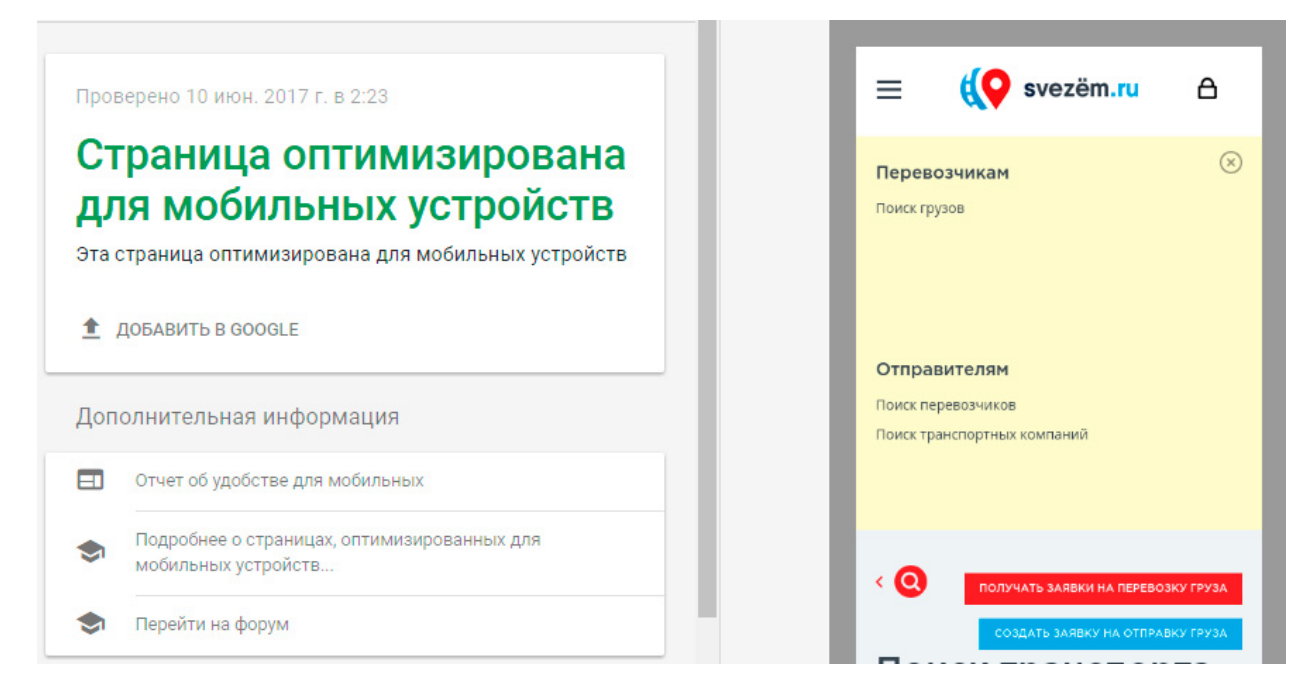

Рисунок 24 – Результаты оптимизации web-сайта https://svezem.ru для мобильных устройств в сервисе mobile-friendly

Также тест мобильной версии проводился на реальном мобильном устройстве под операционной системой Android. Были проверены все страницы web-сайта. Весь функционал, который работает на десктопной версии, также отлично работает и на проверенном смартфоне.

После всех успешных проверок, web-сайт был отправлен заказчику. Заказчик, в свою очередь, тоже на всякий случай проверил в нескольких мобильных устройствах. Единственное, что необходимо было поправить, это уменьшить большой размер заголовков на ширине экрана меньше 768px (рисунок 25).

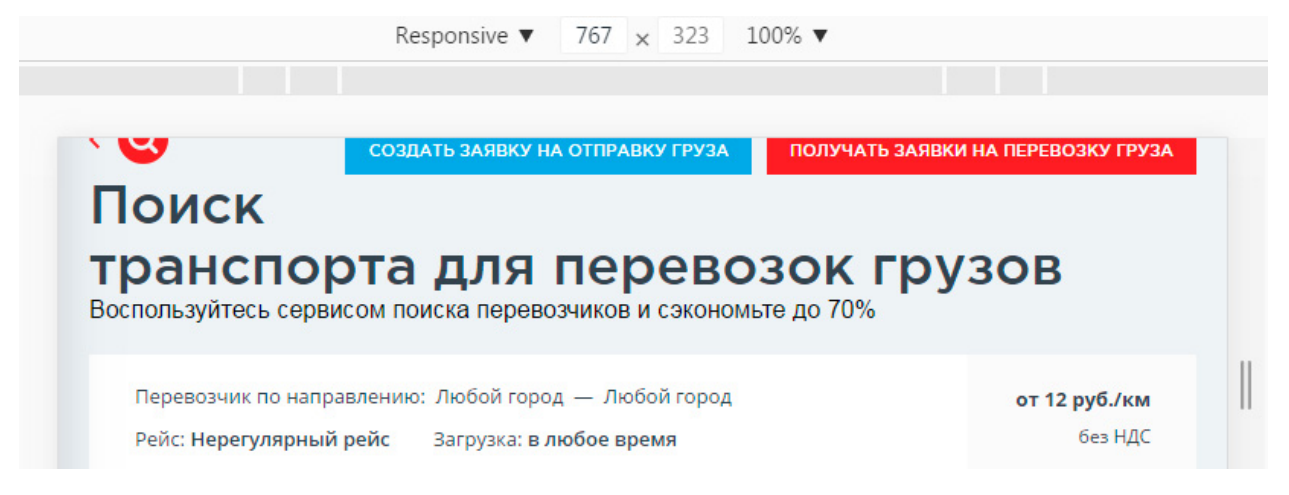

Рисунок 25 – Заголовок страницы при ширине экрана 767px

<span id="page-38-0"></span>После исправления размера заголовка заказ был завершен и через некоторое время оплачен.

### **2.4 Технические требования к использованию мобильной версии**

Разработанную мобильную версию web-сайта https://svezem.ru/ с использованием адаптивного дизайна можно посетить с любого современного мобильного или десктопного устройства, включая также планшеты, нетбуки, ноутбуки. Но есть некоторые необходимые технические требования по использованию мобильной версии:

• разрешение экрана должно быть не меньше  $320\times480$ ;

• версия операционной системы Android должна быть не меньше 2.3, наиболее оптимальная версия Android 4.0 и выше;

• операционная система iOS в лучшем случае должна быть не ниже 6 версии;

• все остальные мобильные операционные системы желательно должны иметь актуальную версию;

• необходимо подключение к интернету на хорошей скорости, чтобы всевозможные функции web-сайта работали без различных задержек и ошибок.

# <span id="page-39-0"></span>**2.5 Руководство пользователя по адаптации web-сайта для мобильных устройств**

Перед тем, как адаптировать сайт под мобильные устройства, необходимо проверить нуждается ли ваш сайт в адаптации. Для этого можно проверить, как ваш сайт будет отображаться в следующих сервисах тестирования Google:

- Сервис mobile-friendly (https://search.google.com/test/mobile-friendly);
- PageSpeed Insights (https://developers.google.com/speed/pagespeed).

В том случае, если сервисы проверки вам сообщают, что сайт не оптимизирован под мобильные устройства, то вам необходимо выполнить адаптацию под мобильные платформы (рисунок 26).

# Страница не оптимизирована для мобильных устройств

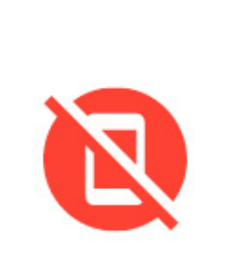

Эта страница может быть неудобной на мобильных устройствах

ПОДРОБНЕЕ ОБ ОФОРМЛЕНИИ МОБИЛЬНЫХ САЙТОВ...

Рисунок 26 – Сообщение о том, что проверяемый сайт не оптимизирован под мобильные устройства

При выборе метода для адаптации сайта к мобильным устройствам следует учитывать уровень сложности реализации, объем затрат ресурсов и последующее сопровождение готового продукта.

#### **Адаптивный дизайн.**

Данный метод подойдет в случаях, если у вас сайт-визитка, блог, информационный портал, одностраничник, интернет-магазин (с простой структурой, с простым дизайном), сайт услуг или форум.

Для реализации можно взять один из CSS-фреймворков (bootstrap, responsivegridsystem, Sceleton ) и адаптировать существующий дизайн. Либо использовать CSS3 Media Queries. Например, если использовать фреймворк bootstrap, то вам понадобится:

- прописать мета тег viewport;
- подключить файлы фреймворка;
- добавить в разметку классы сетки bootstrap;
- по необходимости прописать CSS стили.

Или же в таблице стилей выделить через медиа-запросы (CSS3 Media Queries) несколько разрешений и задать оптимальные размеры элементов страницы (рисунок 27).

```
@media screen and (max-width: 1200px) {div.content {width: 900px;}}
@media screen and (max-width: 992px) {div.content {width: 700px;}}
@media screen and (max-width: 768px) {div.content {width: 500px;}}
```
Рисунок 27 – Примеры медиа-запросов

Некоторые элементы, которые актуальны для мониторов, можно, а иногда и нужно будет скрыть для мобильных устройств либо вместо них выводить другие, более компактные.

**Плюсы данного метода:** быстрая реализация для перечисленных типов сайтов.

**Минусы:** скрипты и стили, которое не используются на мобильной версии, но используются на десктопной, все же будут подгружаться, и влиять на время загрузки.

В результате получим сайт, который будет доступен со всех устройств, дизайн будет узнаваем на всех этих устройствах, только элементы будут сдвигаться по вертикали. Некоторые элементы не будут отображаться на мобильных устройствах (и наоборот) либо будут отображаться в более компактном виде.

Рассмотрим на примере адаптивного меню. На рисунке 28 изображено меню для устройств с шириной экрана более 991px.

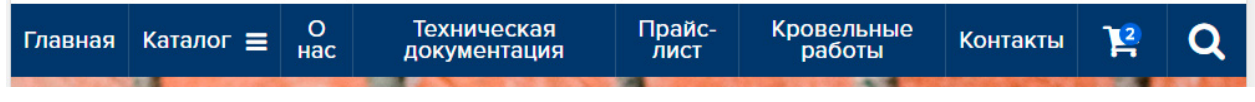

Рисунок 28 – Меню при ширине экрана более 991px

Для экранов менее шириной 991px меню будет выглядеть в свернутом виде (рисунок 29).

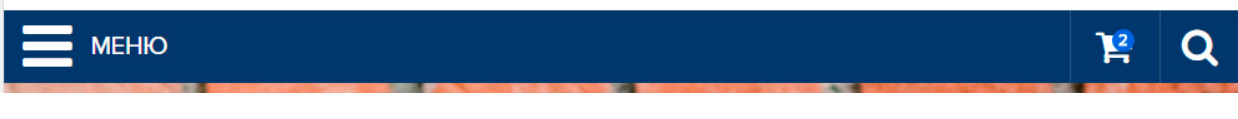

Рисунок 29 – Меню при ширине экрана менее 991px

При клике на кнопку «меню» в левом углу пункты меню отобразятся в развернутом виде, представленные на 30 рисунке.

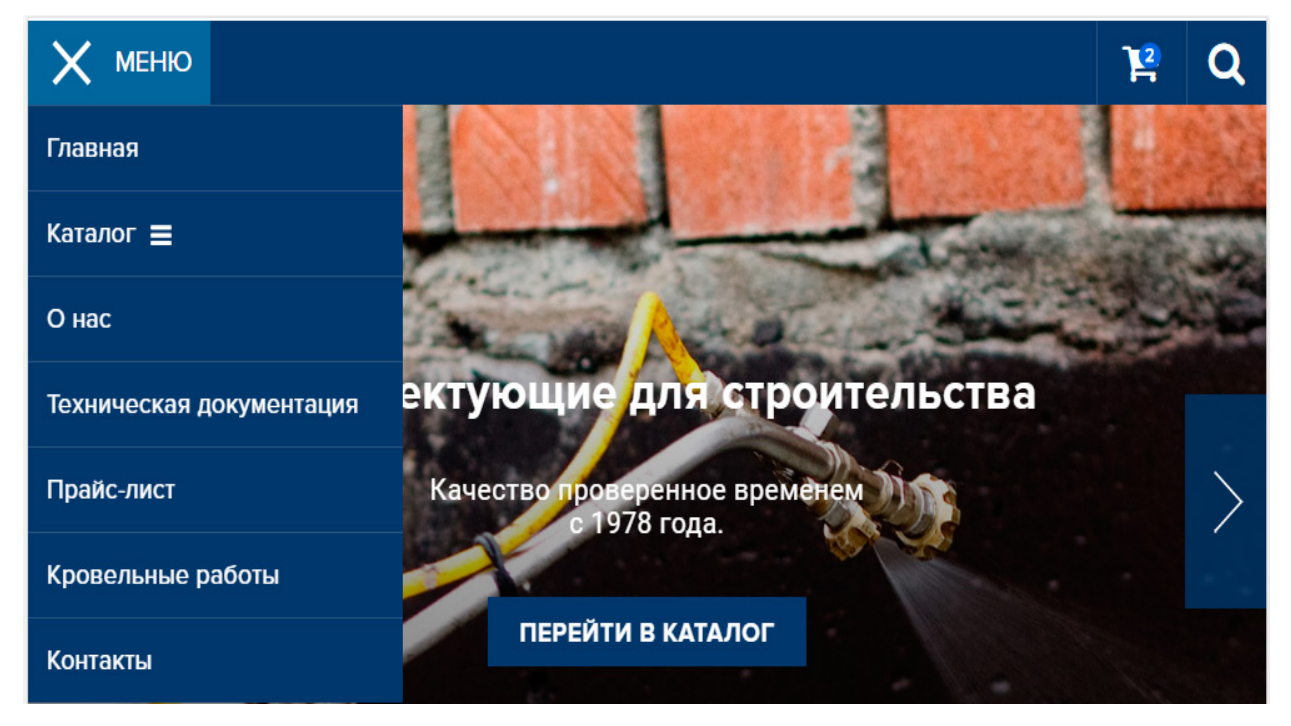

Рисунок 30 – Развернутое меню при ширине экрана менее 991px

#### **Отдельный шаблон для мобильных устройств на основном домене.**

Подойдет практически для любого информационного сайта, блога, форума, в том числе для интернет-магазинов. Для сайта-визитки создавать отдельный шаблон нет необходимости.

Для реализации нужны некоторые знания php и база основных устройств для их определения и вывода соответствующего шаблона. Т.е. нужно написать скрипт, который будет определять тип устройства, и выводить для него соответствующий шаблон.

Отдельно стоит упомянуть о CMS. Если ваш сайт на WordPress, то достаточно будет обойтись установкой плагинов для адаптации сайтов под мобильные устройства. Среди них: WPTouch, WordPress Mobile Pack, WP Mobile Detector. Все эти плагины имеют различные темы оформления и дополнительные полезные особенности, к примеру, сбор статистики по мобильным пользователям.

В настройках этих плагинов есть возможность установить, какие блоки будут отображаться в мобильной версии сайта, а какие будут скрываться. Есть возможность добавлять свой логотип, что помогает пользователям, зашедшим на ваш сайт с мобильного устройства, идентифицировать ваш сайт.

**Плюсы:** в случае с плагинами — очень быстрый и простой способ реализации, быстрее, чем адаптивная верстка. В случае создания отдельного шаблона для сайта — возможность упростить дизайн сайта, уменьшить количество активных элементов, т. е. сделать сайт «легче».

**Минусы:** не для всех CMS есть такие плагины, да и не всегда они корректно работают. Бывает, что сайт отлично отображается на мобильных устройствах, но при этом по скорости хуже, чем его полная версия. Стоит отметить, что иногда бывают ошибки в определении мобильного устройства, если это какой-то редкий телефон, и в этом случае на таком устройстве будет отображена полная версия сайта.

Рассмотрим пример сайта с установленным плагином, который адаптирует его под мобильные устройства. Например, вот так сайт выглядит на персональном компьютере (рисунок 31):

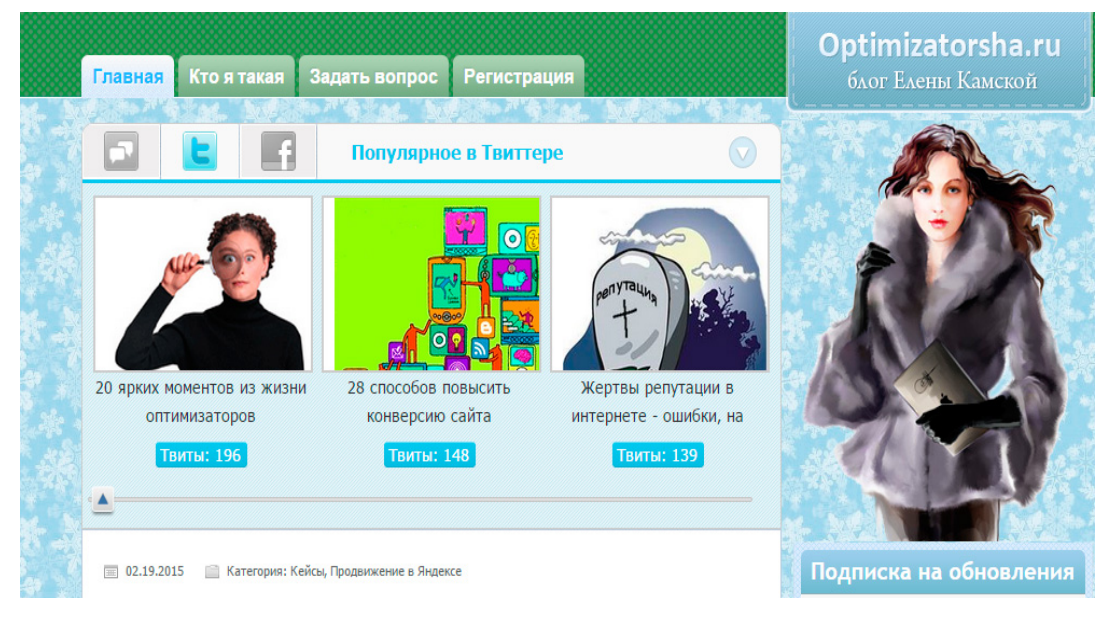

Рисунок 31 – Пример сайта на персональном компьютере с установленным плагином

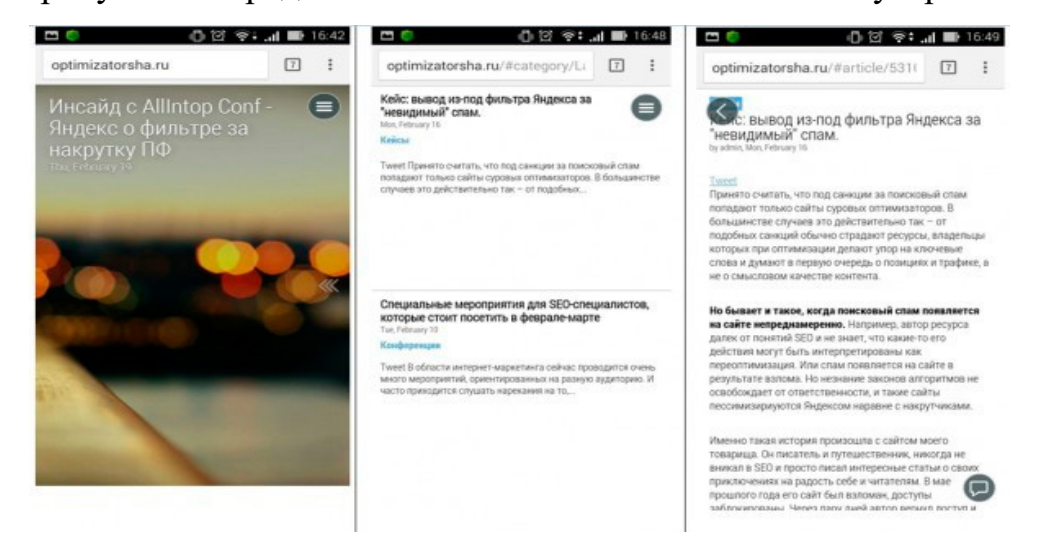

На рисунке 32 представлен этот же сайт на мобильном устройстве.

Рисунок 32 – Пример сайта на мобильном устройстве с установленным плагином

#### **Мобильная версия сайта на поддомене.**

Подойдет для интернет-магазинов, каталогов, интернет-порталов, социальных сетей.

Этот вариант немного похож на предыдущий вариант, также достаточно трудоемкий в плане реализации. Но для больших интернет магазинов с огромным ассортиментом – единственный выход. Немного подробнее о реализации: создается поддомен, на нем такой же движок, как и на основном домене, но база данных используется одна на оба сайта (чтобы в случае внесения каких-либо изменений, не пришлось их добавлять дважды). При заходе с мобильного устройства происходит перенаправление пользователя на поддомен. В качестве имени поддомена обычно используют варианты: m.sitename.com, mobile.sitename.com.

Для владельцев сайтов на WordPress – есть плагины, которые создают мобильную версию вашего сайта на поддомене, например, WP Mobile Edition.

**Плюсы данного метода:** Можно существенно облегчить дизайн сайта для мобильных устройств, что хорошо скажется на его скорости.

**Минусы:** нужно создавать поддомен и настраивать его, писать для него отдельный шаблон и скрипт, определяющий, с какого устройства зашел пользователь, а это намного дольше, чем создание адаптивного дизайна.

Дополнительный адрес сайта на поддомене «m.site.ru» с отличным от основного домена дизайном, упрощенным. В интернете примеров реализации много. На рисунке 33 приведен пример мобильной версии сайта m.yandex.ru.

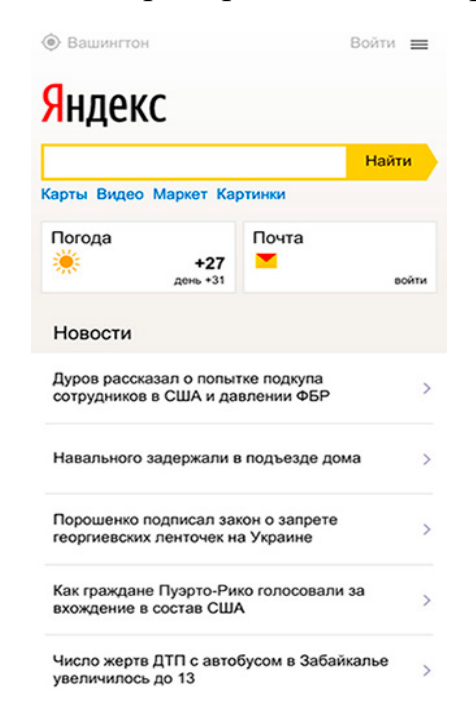

Рисунок 33 – Мобильная версия сайта m.yandex.ru

Общие рекомендации по оптимизации и адаптации web-сайта для мобильного устройства:

• перед началом мобильной оптимизации, необходимо проанализировать целевую аудиторию сайта (демографические и географические признаки, используемые устройства, операционные системы, поведение пользователей на сайте);

• необходимо регулярно выполнять проверку сайта на его соответствие требованиям поисковых систем к мобильной адаптации (к примеру, сервис mobile-friendly от Google);

• рекомендуется упрощать дизайн сайта, также стоит отказаться от flash-плееров, виджетов, которые воспроизводятся не на всех мобильных операционных системах;

• следует всегда думать о пользователях и их удобстве, о минимизации их действий для достижения целей (не должны присутствовать сложные фильтры, элементы, различные шрифты должны быть оптимального размера);

• для ускорения загрузки страниц сайта можно использовать различные сервисы сжатия (HTML compressor, CSS minifier, JavaScript compressor, Optimizilla);

• для обеспечения дополнительного трафика на сайт следует использовать социальные кнопки в видимой части экрана в количестве не более 5 штук;

• по возможности как можно лучше оптимизировать контент сайта (отображение важной информации на первом экране, использование коротких заголовков, добавление элементов навигации, адаптация таблиц для просмотра на мобильном устройстве);

• при адаптации сайтов под мобильные устройства необходимо работать нужно в направлении упрощения и оптимизации дизайна, а не урезания контента;

• если сайт используется на CMS Wordpress, то рекомендуется использовать плагины для адаптации под мобильные устройства;

• необходимо отслеживать актуальные тренды в сфере дизайна и юзабилити сайтов, все изменения необходимо вносить оперативно.

### <span id="page-47-0"></span>**ЗАКЛЮЧЕНИЕ**

Исследования показывают, что всего лишь десятая доля сайтов Российского интернета пригодна для просмотра на экранах смартфонов, в то время когда каждый 2-й пользователь активно использует мобильный интернет для поиска информации и совершения покупок. Владельцам бизнеса необходимо это понимать и принимать меры для получения максимально полного охвата целевой аудитории. Необходимо использовать доступные методы адаптации существующих сайтов или создавать новые с учетом поведения мобильной аудитории.

Также необходимо помнить, что адаптация сайтов для мобильных – это не только фактор ранжирования, но и способ увеличить трафик и улучшить поведение пользователей на сайте. Если сосредоточить внимание на облегчении взаимодействия пользователя с сайтом, то можно повысить свою конкурентоспособность и конверсии.

Сайт должен быть удобным для мобильной аудитории. Это не просто тренд или модное явление, а реальная необходимость, подтверждением чему является повышенное внимание поисковых систем к теме мобильной оптимизации.

Результатом выпускной квалификационной работы является мобильная версия web-сайта компании по организации грузоперевозок. Разработанная мобильная версия web-сайта позволит получить больше клиентов с мобильных устройств, а также повысить рейтинг в поисковых системах.

Таким образом, в результате выполнения выпускной квалификационной работы цель была достигнута и все задачи решены в полном объеме.

# <span id="page-48-0"></span>**СПИСОК ИСПОЛЬЗОВАННЫХ ИСТОЧНИКОВ**

<span id="page-48-3"></span>1. 10 правил оптимизации сайта под мобильные устройства. Блог Seopult. [Электронный ресурс]. – URL: http://blog.seopult.ru/seotech/10-praviloptimizacii-sajta-pod-mobilnye-ustrojstva.html (дата обращения: 25.04.2017).

2. Адаптивная верстка. [Электронный ресурс]. – URL: https://htmlweb.ru/css/adaptivnaja\_verstka.php (дата обращения: 28.04.2017).

3. Веру Л. Секреты CSS. Идеальные решения ежедневных задач.  $[TextCT]$  / Веру Л. – Санкт-Петербург: Питер, 2016. – 336 с.

4. Выбираем медиа-запросы: min-width или max-width. [Электронный ресурс]. – URL: http://www.internet-technologies.ru/articles/article\_2757.html (дата обращения: 18.05.2017).

<span id="page-48-2"></span>5. Динамический показ. Google Developers. [Электронный ресурс]. – URL: https://developers.google.com/webmasters/mobile-seo/dynamic-serving (дата обращения: 28.04.2017).

6. Дэвид Макфарланд. Большая книга CSS [Текст] / Дэвид Макфарланд. – Санкт-Петербург: Питер, 2012. – 560 с.

7. Дэйв Ши. Философия CSS-дизайна [Текст] / Дэйв Ши, Молли Е. Хольцшлаг. – Москва: НТ Пресс, 2005. – 312 с.

8. Итан Маркотт. Отзывчивый веб-дизайн [Текст] / Итан Маркотт. – Москва: Манн, Иванов и Фербер, 2012. – 176 с.

<span id="page-48-1"></span>9. Как важно быть мобильным. Блог Яндекса. [Электронный ресурс]. — URL: https://yandex.ru/blog/company/kak-vazhno-byt-mobilnym (дата обращения: 24.04.2017).

10. Как и зачем адаптировать сайт для мобильных устройств [Электронный ресурс]. – URL: https://vc.ru/p/eski-mobile-site (дата обращения: 15.05.2017).

11. Количество пользователей интернета в России. ИНТЕРНЕТ В РОССИИ И В МИРЕ. [Электронный ресурс]. – URL: http://www.bizhit.ru/index/users\_count/0-151 (дата обращения: 26.04.2017).

12. Лиза Гарднер. Разработка веб-сайтов для мобильных устройств [Текст] / Лиза Гарднер, Джейсон Григсби. – Санкт-Петербург: Питер, 2013. – 448 с.

13. Особенности расширения в CSS. [Электронный ресурс]. – URL: http://www.internet-technologies.ru/articles/article\_1659.html (дата обращения: 18.05.2017).

<span id="page-49-1"></span>14. Почему каждому бизнесу нужен мобильный сайт. SeoPult.ru: автоматизированное продвижение сайтов. [Электронный ресурс]. – URL: https://seopult.ru/subscribe.html?id=296 (дата обращения: 02.05.2017).

15. Правило @media CSS для адаптации сайтов под мобильные устройства. [Электронный ресурс]. – URL: https://webgyry.info/media-cssmobile-optimized-device (дата обращения: 05.05.2017).

16. Продвижение сайтов в мобильной выдаче Google. [Электронный ресурс]. – URL: https://www.cossa.ru/sandbox/98485 (дата обращения: 07.05.2017).

<span id="page-49-0"></span>17. РАЭК: Смартфоны победили десктоп, а мобильная экономика – сельское хозяйство РФ. ООО «Роем». [Электронный ресурс]. – URL: https://roem.ru/19-04-2017/248071/mob-ec (дата обращения: 28.04.2017).

18. Сайт, удобный для мобильных пользователей. SeoPult.ru: автоматизированное продвижение сайтов. [Электронный ресурс]. – URL: https://seopult.ru/subscribe.html?id=243 (дата обращения: 03.05.2017).

19. Семантический CSS. [Электронный ресурс]. – URL: http://csslive.ru/articles/semanticheskij-css.html (дата обращения: 03.06.2017).

20. Сжатие CSS для уменьшения времени загрузки. [Электронный ресурс]. – URL: http://www.internet-technologies.ru/articles/article\_2962.html (дата обращения: 18.05.2017).

21. Справочник CSS. [Электронный ресурс]. – URL: https://webref.ru/css (дата обращения: 22.05.2017).

<span id="page-50-3"></span>22. Справочник EMMET сокращений для ускорения верстки. [Электронный ресурс]. – URL: http://webdesign-master.ru/blog/html-css/2.html (дата обращения: 30.05.2017).

<span id="page-50-2"></span>23. Техники мобильной адаптации сайта. SeoPult.ru: автоматизированное продвижение сайтов. [Электронный ресурс]. – URL: https://seopult.ru/subscribe.html?id=245 (дата обращения: 03.05.2017).

24. Технологии верстки сайта HTML5, CSS3, jQUERY. [Электронный ресурс]. – URL: http://www.webmolot.com/tech/ (дата обращения: 14.05.2017).

25. Тим Кедлек. Адаптивный дизайн. Делаем сайты для любых устройств [Текст] / Тим Кедлек. – Санкт-Петербург: Питер, 2013. – 288 с.

<span id="page-50-1"></span><span id="page-50-0"></span>26. Что выбрать: мобильная версия vs адаптивный дизайн? Тимур Гараев. Конструктор сайтов Nubex.RU. [Электронный ресурс]. – URL: http://nubex.ru/blog/timur\_garaev/mobilnaya\_versiya (дата обращения: 02.05.2017).

27. CSS вместо фрэймов. [Электронный ресурс]. – URL: https://kaminskiy-web.com/stati/css-vmesto-freymov.html (дата обращения: 30.05.2017).

28. CSS3-медиазапросы. [Электронный ресурс]. – URL: https://html5book.ru/css3-mediazaprosy (дата обращения: 04.05.2017).

29. Media Queries [Электронный ресурс]. – URL: https://www.w3.org/TR/css3-mediaqueries (дата обращения: 27.05.2017).

30. StatCounter: веб-сайты чаще посещают с мобильных устройств, а не ПК. 3DNews. [Электронный ресурс]. – URL: https://3dnews.ru/942072 (дата обращения: 28.04.2017).

# <span id="page-51-0"></span>**ПРИЛОЖЕНИЕ**

### **Министерство образования и науки Российской Федерации Федеральное государственное автономное образовательное учреждение высшего образования**

**«Российский государственный профессионально-педагогический университет»**

Институт Инженерно-педагогического образования Кафедра Информационных систем и технологий Направление подготовки 44.03.04 Профессиональное обучение Профиль «Энергетика» Профилизация Компьютерные технологии автоматизации и управления

## УТВЕРЖДАЮ

Заведующий кафедрой ИС

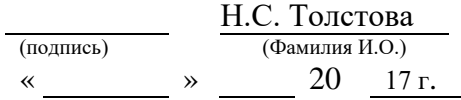

#### **ЗАДАНИЕ** на выполнение **выпускной квалификационной работы** бакалавра

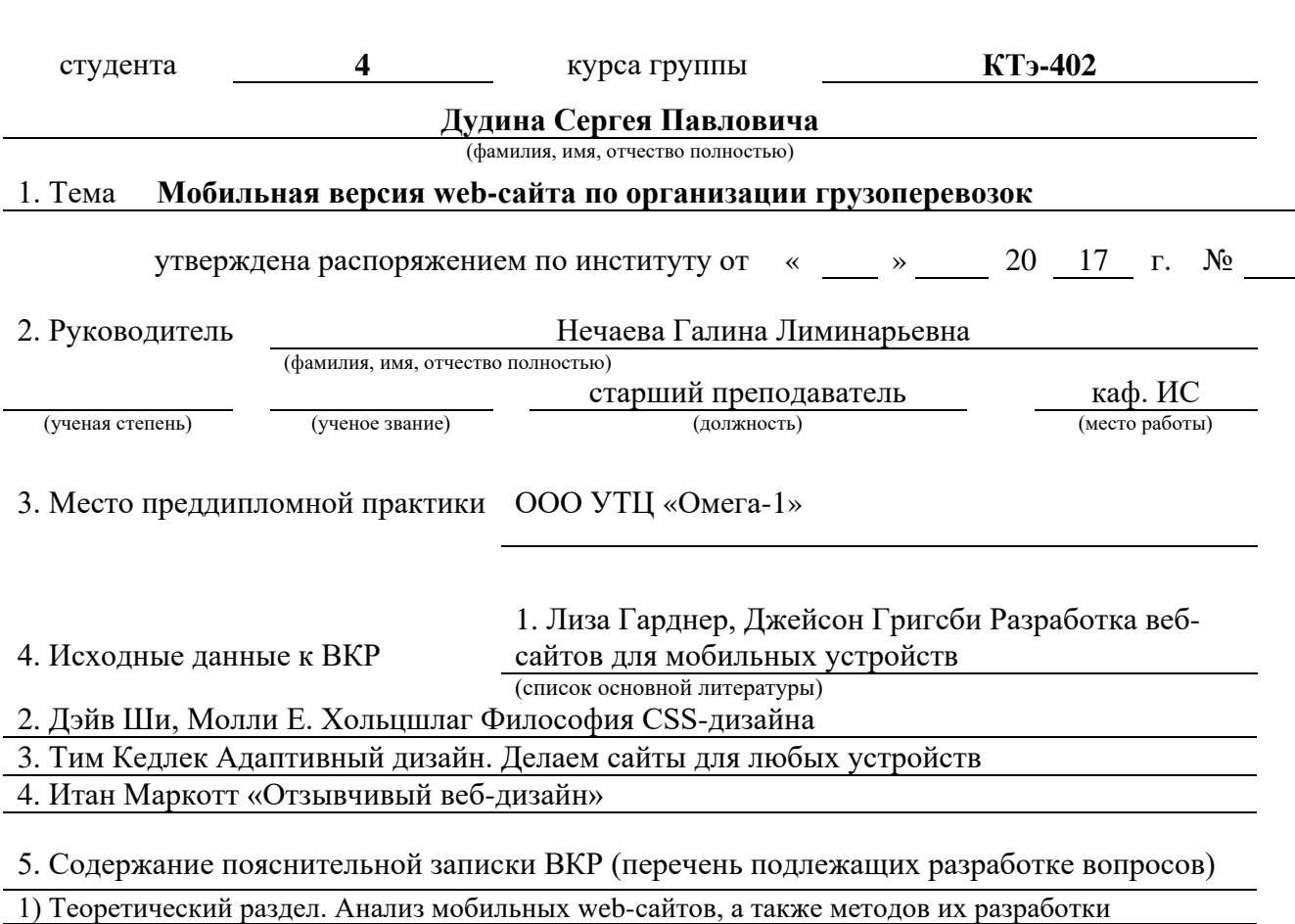

2) Практический раздел. Описание разработки мобильной версии web-сайта по организации

грузоперевозок

3) Методический раздел. Методические рекомендации по созданию мобильного web-сайта

4) Список используемых источников информации

# 6. Перечень графических и демонстрационных материалов

Презентация

#### 7. Календарный план выполнения выпускной квалификационной работы

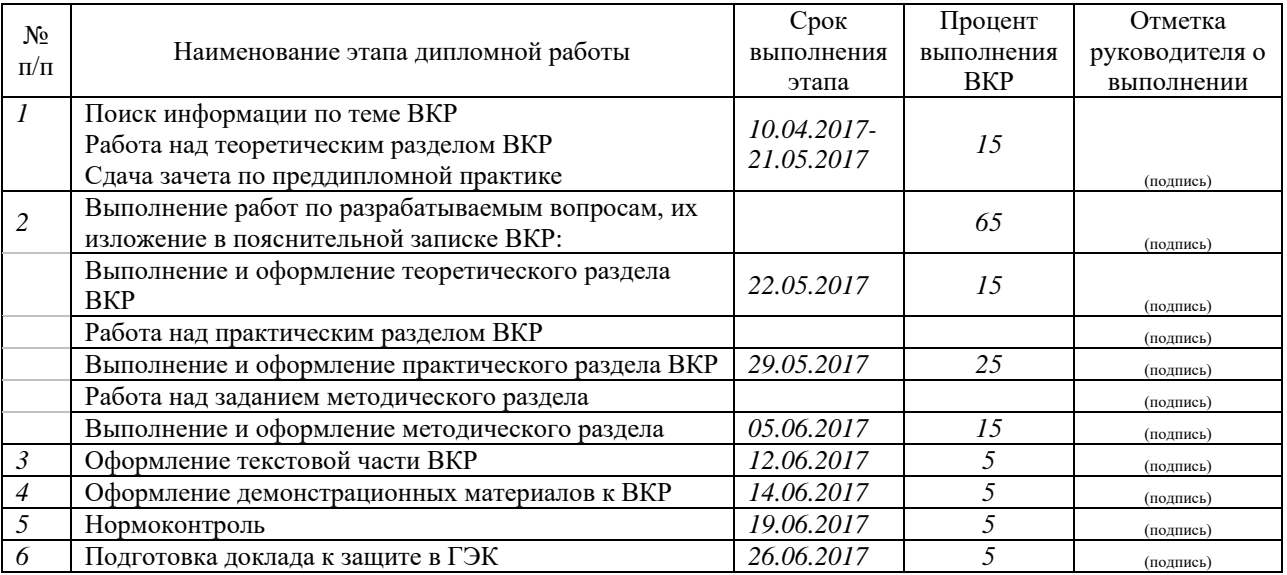

#### 8. Консультанты по разделам выпускной квалификационной работы

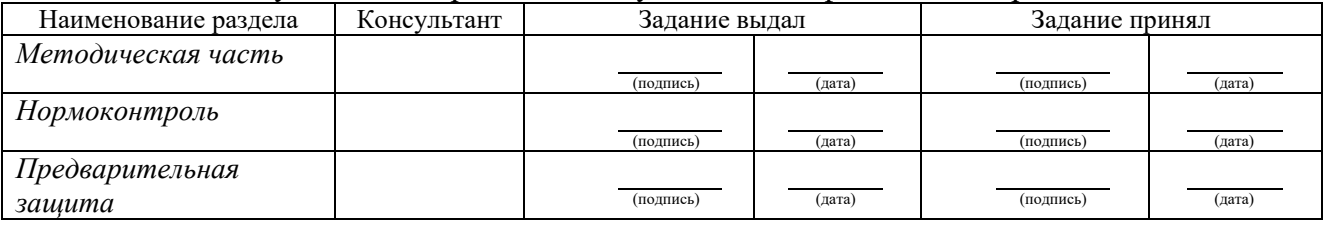

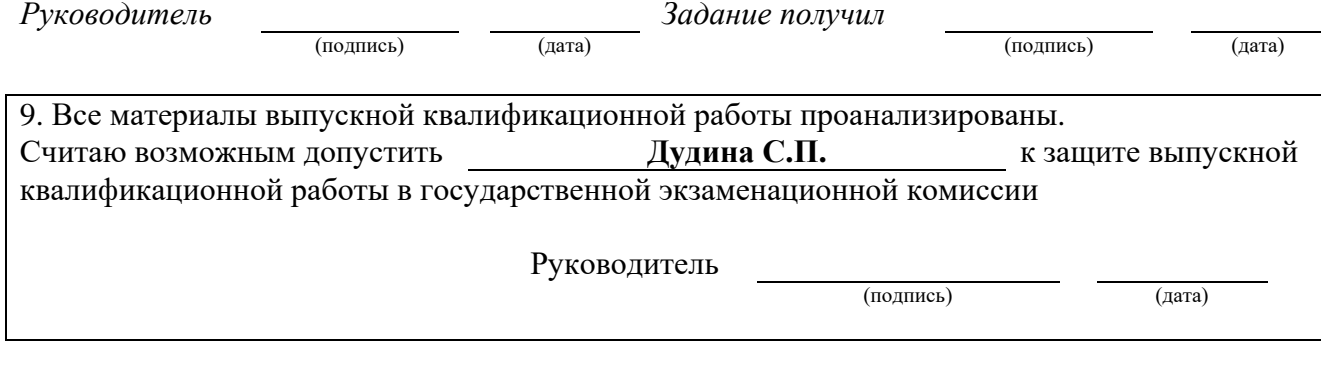

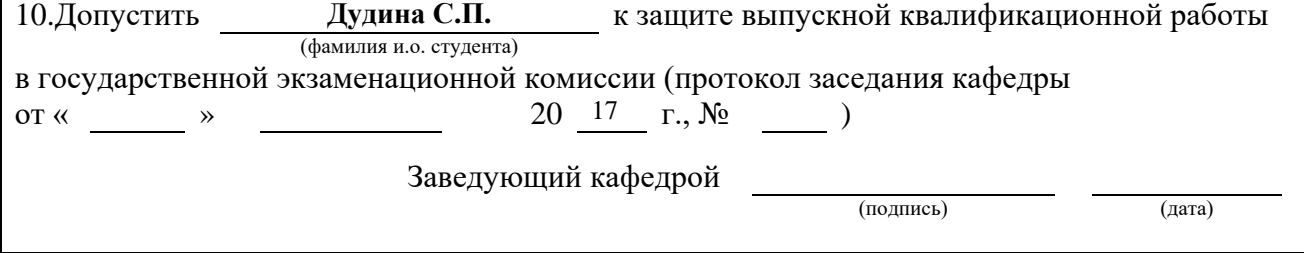